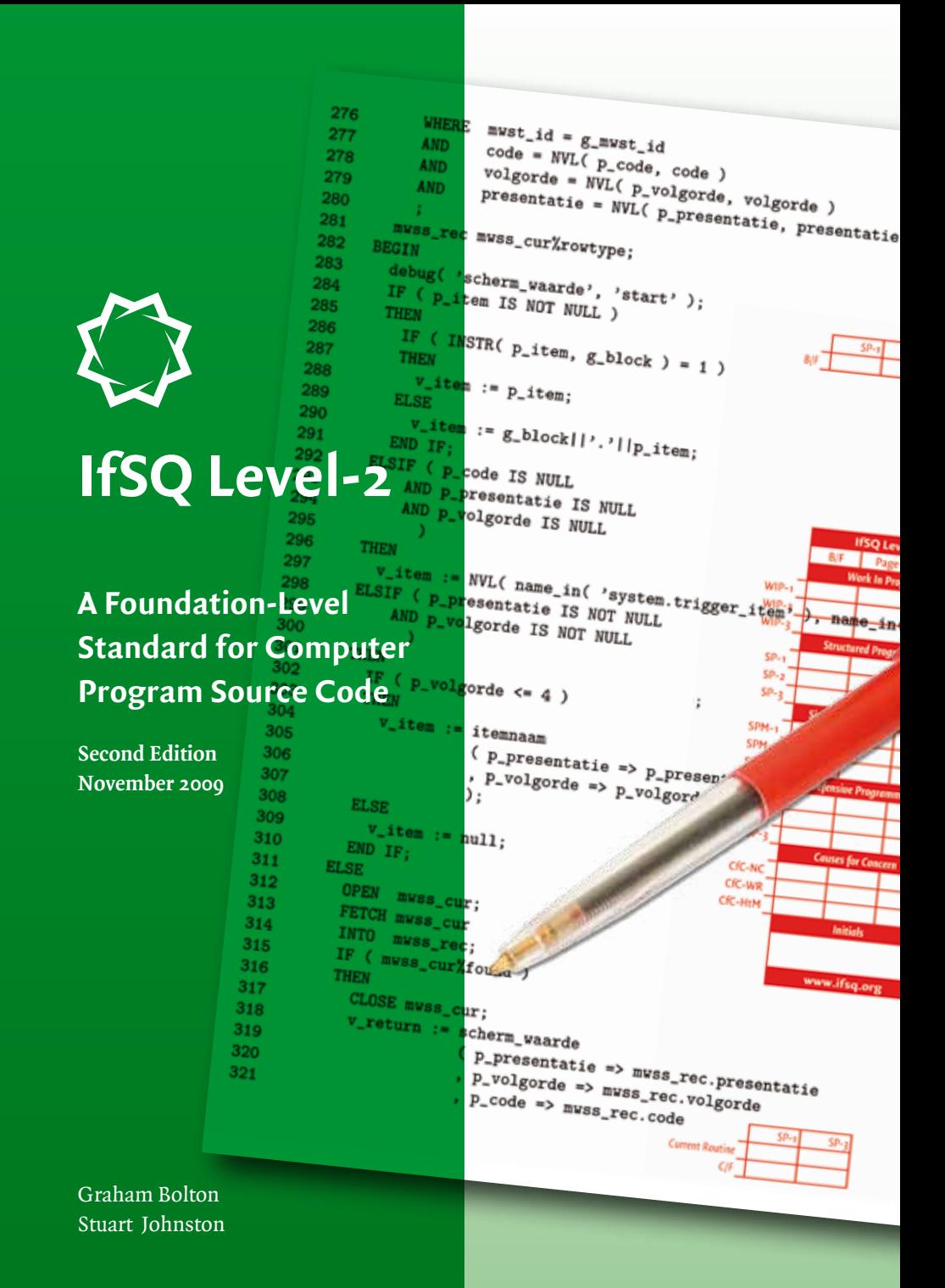

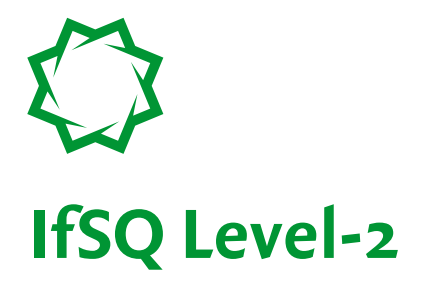

**A Foundation-Level Standard for Computer Program Source Code**

Graham Bolton Stuart Johnston

Copyright © IfSQ 2005–2009 IfSQ, Institute for Software Quality. All rights reserved.

# **Contents**

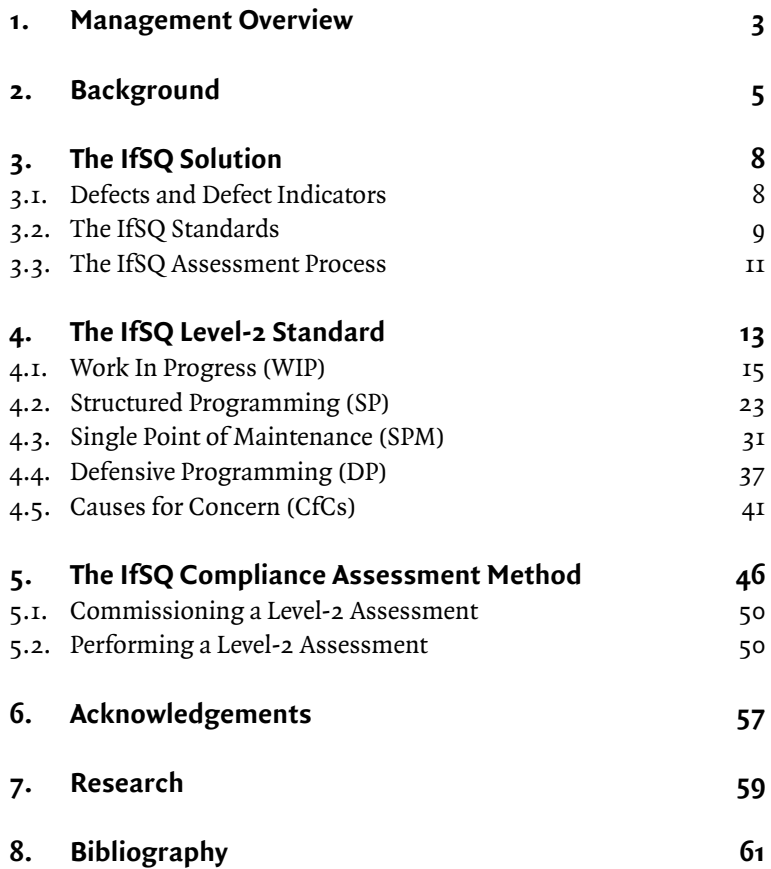

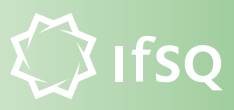

# **1. Management Overview**

This booklet is about how to improve the quality of software through the use of code inspection.

## **Finding Software Defects**

There are three ways of finding defects in any computer program:

- By **testing** the program, which involves running the program with a variety of input data and in a variety of scenarios to try and expose all error conditions. This is also referred to as dynamic analysis.
- By performing automated **static analysis**, in which the program is not run, but an analysis tool is used to process either the source or object code to flag possible coding errors.
- By **code inspection**, where a programmer visually examines the source code, looking for indications of poor programming practices or faulty logic.

As shown in Figure 1, these methods are complementary, and each is a useful component of the quality assurance process.

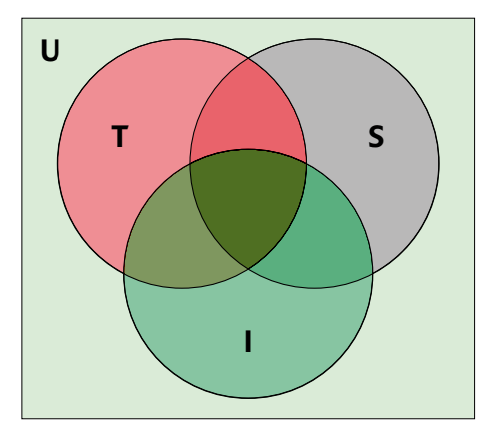

*Figure 1. Coverage of software defect detection methods*

- *U: All defects in a computer program*
- *T: Defects found by Testing*
- *S: Defects found by Static Analysis*
- *I: Defects found by Code Inspection*

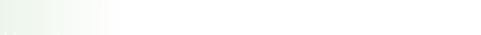

imit by a spanned it (1 Prestigbelate InvoicedAmount (invoice ID)  $\sim$  0206 Endifirow new IllegalStateException("Unable to update");

020 objekt<mark>er 1203 liber 1803</mark> objecte in de velande.

**Integrate Committee Bible in Commitment** 

**Expression of SQ Level-2** 

 $0.01$  and  $1.001$   $\mu$  if  $\mu$  is

0206 Endif

**IfSQ Level-2** 

de Invoia.

 $\blacksquare$ 

Code inspection has been proved to be at least 10 times more costeffective than the other two methods. Despite this, it is the least-used, due to its human-intensive nature, and its reputation as being a tedious activity. However, neglecting this aspect of the quality process during software development greatly increases the risk of failure in a later stage.

> To facilitate the acceptance of code inspections as a fundamental part of the development process, IfSQ proposes the adoption of a lightweight quality process, consisting of a three-level set of coding standards combined with an assessment method.

> IfSQ has been applying this quality process for several years in projects of all sizes in the industrial, financial and governmental sectors. The end result is:

- Fewer defects
- Increased reliability
- Increased maintainability
- Increased control over development costs and suppliers
- Enhanced IT audit scope

## **Audience**

This booklet is aimed at anyone involved in the software development process, including:

- Developers
- Testers
- Project managers
- Accountants
- IT Auditors
- Clients

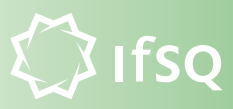

# **2. Background**

## **The Human Factor**

In recent years the tools used by the software industry have become increasingly sophisticated and powerful. The use of modern modeling tools, integrated development environments, source control systems, code libraries, and automated test suites have freed today's architects, programmers, and testers from many of the repetitive aspects of their jobs, and made them more productive and efficient than their predecessors.

However as software consultant and author Gerald Weinberg wrote in *The Psychology of Computer Programming*, "Programming is first and foremost a human activity and only secondly something that involves computers." Human beings inevitably make mistakes, regardless of the technology supporting them. Indeed, overconfidence in the abilities of tools can make it easy to neglect quality practices fundamental to the craft of programming.

# **History's Worst Software Bugs**

Simson Garfinkel 11.08.05

Sixty years later, computer bugs are still with us, and show no sign of going extinct. As the line between software and hardware blurs, coding errors are increasingly playing tricks on our daily lives. Bugs don't just inhabit our operating systems and applications -- today they lurk within our cell phones and our pacemakers, our power plants and medical equipment. And now, in our cars.

We see the results on a regular basis in the media, with stories of system failures, project overruns, and financial loss. Many of these cases have been traced back to simple errors resulting from the lack of a systematic approach to quality during system development.

# **Testing Is Not Enough**

imit by a spanned it (1 Prestigbelate InvoicedAmount (invoice ID)  $\sim$  0206 Endifirow new IllegalStateException("Unable to update");

020 objekt<mark>er 1203 liber 1803</mark> objecte in de velande.

de Invoia.

 $\blacksquare$ 

**Integrate Committee Bible in Commitment** 

**Expression of SQ Level-2** 

 $0.01$  and  $1.001$   $\mu$  if  $\mu$  is

0206 Endif

**IfSQ Level-2** 

It is taken for granted that all software undergoes extensive testing before being released for use. But clearly, given the types of problems mentioned above, the test process alone is not sufficient to ensure bugfree applications.

> While powerful test tools can hugely aid our ability to verify the correct working of programs, they cannot find every defect. All too often, bugs end up being discovered by the end-user. Any such defects caught during testing or production must go back to the programmer to be fixed, a far more time-consuming and expensive proposition than fixing them during the coding phase. Finding a defect by testing has been shown to be 10 times more expensive than finding a defect by inspecting the source code<sup>1</sup>

## **A Lightweight Quality Process**

In the last few years, within the software industry there have been attempts to move from the types of formal development methodologies commonly used in the 1980s and 1990s to a lighter and quicker set of processes. These so-called "agile" methods have proved to be popular and effective precisely because they are easy to comprehend and put into practice.

IfSQ strongly believes that what the software industry needs now is a set of quality standards, analogous to the agile development methods, that are easy to understand and apply. More importantly, IfSQ believes that reducing the threshold to achieving code consistency and completeness will encourage a fundamental change in attitude to quality within a software development organisation.

However, producing yet another standard is not enough if it ends up sitting unused on a shelf. In order to be effective, it must be paired with an enforcement mechanism.

*<sup>1.</sup> Fagan, 1976; Shull et al, 2002*

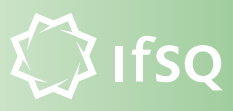

IfSQ therefore proposes the adoption of a lightweight quality process using code inspection, consisting of a three-level set of coding standards combined with an assessment method. Together these provide a reliable measure of the quality of a piece of source code. This booklet describes the second of the three levels, IfSQ Level-2, and its associated assessment method.

020 objekt<mark>er 1203 liber 1803</mark> objecte in de velande.

imit by a spanned it (1 Prestigbelate InvoicedAmount (invoice ID)  $\sim$  0206 Endifirow new IllegalStateException("Unable to update");

> IfSQ has developed a three-level set of **coding standards**, that can significantly improve the quality practices within any programming team. Each level describes a number of identifiable defects that a programmer should learn to look

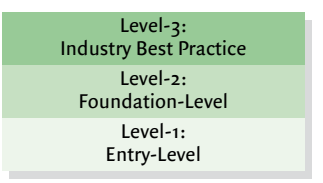

for and fix. The hierarchy of the levels reflects the relative complexity of identifying and fixing these defects in the software.

To encourage the adoption of these standards, IfSQ has also formulated an **assessment process**, which can be used for self-assessment, peer assessment, third-party assessment, or full certification issued by a recognized quality body.

## **3.1. Defects and Defect Indicators**

## **Defects**

We define a defect as an error or omission in the source code of a computer program that may cause it to malfunction. There are three ways to find defects in software prior to taking it into use:

- By testing the software
- Through static analysis of the code
- By inspecting the code

In terms of cost, it is cheaper by far to identify and fix defects during the coding phase than finding them during testing or production and having to send the code back through another cycle of bug fixing and testing. If bugs are uncovered by the end-user, the result can be business disruption for the user, with potential financial or legal consequences.

de Invoia.

 $\blacksquare$ 

**Integrate Committee Bible in Commitment** 

**Expression of SQ Level-2** 

 $0.01$  and  $1.001$   $\mu$  if  $\mu$  is

0206 Endif

**IfSQ Level-2** 

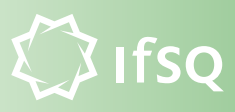

## **Defect Indicators**

It is not always possible to identify defects directly, but there are usually patterns indicating that defects are present. We refer to these patterns as *defect indicators*.

Through analysis of research papers and from its extensive experience in performing code inspections, peer reviews, and walkthroughs, IfSQ has identified a wide range of defect indicators and encapsulated these into a set of standards that can be applied to any piece of code, from a subroutine to an entire system, written in any language.

## **Assessing Defect Indicators**

When assessing a program, we mark all lines of code affected by each defect indicator. We refer to these as defect lines. The number of defect lines in a program per thousand lines of code is an effective measurement of quality. This measurement can be used in two ways:

- to estimate repair costs
- to set standards for maintenance

## **3.2. The IfSQ Standards**

IfSQ has produced a set of standards for assessing computer program source code. These standards are divided into three levels according to the expertise required and the time it takes to perform an assessment:

- IfSQ Level-1: Entry-Level
- IfSQ Level-2: Foundation-Level
- IfSQ Level-3: Industry Best Practice

## **The IfSQ Level-1 Standard**

The base level for assessing quality is the IfSQ Level-1 Standard for Computer Program Source Code. Level-1 defines the most obvious and commonly occurring defect indicators that are universally acknowledged by software experts as bad practice.

0206 Endif

 $\blacksquare$ 

This standard helps programmers, managers or auditors to locate indicators of low reliability and high maintenance costs in computer software and fix them in an early stage before they proceed to testing or production. Software that meets the requirements of IfSQ Level-1 is more reliable, and easier to maintain, than software that does not meet the requirements.

> The Level-1 Standard is described in detail in the book *IfSQ Level-1: An Entry-Level Standard for Computer Program Source Code.*

## **The IfSQ Level-2 Standard**

 $\sim$  0206 Endifirow new IllegalStateException("Unable to update");

The IfSQ Level-2 Standard for Computer Program Source Code adds an additional set of defect indicators to those contained in Level-1 to create a more comprehensive measure of software quality.

Aside from the additional defect indicators, there are two main differences between Level-1 and Level-2. Firstly, the two standards require differing levels of expertise in order to identify defects. The defect indicators in Level-1 are sufficiently obvious and easy to identify that anyone, regardless of programming experience, is able to perform a Level-1 assessment. The Level-2 standard on the other hand requires a more advanced level of programming knowledge and experience.

Secondly, whereas Level-1 is essentially objective in its assessment, in Level-2 we actively promote discussion between the assessor and the programmer, by requiring the assessor to use his professional judgement to look for and identify potential issues, which we refer to as Causes for Concern (CfCs), and to resolve his concerns directly with the programmer.

The Level-2 Standard is still concise enough, however, that an assessment can be performed quickly by an individual. Level-2 inspections are extremely cost-effective because the savings made by finding defects at an early stage greatly outweigh the costs of the assessment. The Level-2 Standard is described in more detail in Section 4.

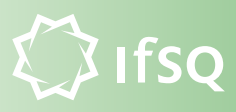

## **The IfSQ Level-3 Standard**

The IfSO Level-3 Standard collates an extensive and up-to-date set of defect indicators, including those from Level-1 and Level-2. These indicators are encapsulated in a comprehensive check-list for code walkthroughs, used to perform an in-depth analysis of program source code.

Because the Level-3 Standard represents current industry best practice, it is not set in stone. The checklist is updated every 6 months to reflect any new research. Level-3 is therefore available on a subscription basis.

Compared to the first two levels, IfSQ Level-3 is significantly more expensive and time-consuming to apply, since it requires a substantially higher degree of programming expertise, and also because it requires two people to perform the assessment, due to the extent of the checklist.

For more details, see the book, *IfSQ Level-3: Industry Best Practice for Computer Program Source Code.*

# **3.3. The IfSQ Assessment Process**

While the person most directly impacted by unreliable software is the user, in fact all stakeholders (including programmers, project managers, directors, and shareholders) have an interest in improved quality and reduced risk.

However, without some independent guarantee of quality, there is a higher chance that software may be incomplete, poorly structured, or unquantifiable in terms of risk or future costs of supporting the software.

A process that requires a programmer to sign off on a piece of source code and make a declaration about its perceived quality helps avoid these types of risk by guaranteeing that basic quality processes are being applied in a systematic way.

0206 Endif

 $\blacksquare$ 

In addition to the three levels of Standard, IfSQ has therefore defined an assessment process that specifies:

• an inspection method

 $\sim$  0206 Endifirow new IllegalStateException("Unable to update");

• an assurance of compliance to the Standards

The following figure illustrates the IfSQ Assessment Process.

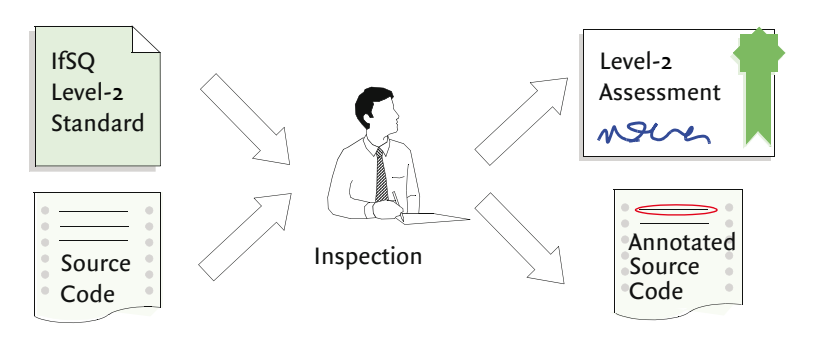

*Figure 2. The IfSQ Assessment Process*

There are four levels of assurance of compliance:

- **Self-assessment**, an inspection carried out by the programmer himself,
- • **Peer assessment**, an inspection carried out by a member of the development team on a colleague's code,
- • **Third-party assessment**, an inspection carried out by a third party uninvolved in the development of the code,
- **Certification**, an inspection by a quality assurance body.

The end product of an IfSQ Level-2 Assessment or Certification is an IfSQ Compliance Assessment Report.

The inspection method and levels of quality assurance are described in detail in Section 5.

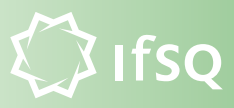

# **4. The IfSQ Level-2 Standard**

# **Categories of Level-2 Defect Indicator**

IfSQ has identified a core set of principles that can be applied to the software development process:

- **Complete your work:** When you deliver a program, it should be free of unfinished work.
- **Divide and conquer:** Break down complex programs into smaller programs that are simple enough to understand and maintain.
- **Don't repeat yourself:** Avoid duplicating identical elements in multiple places within the same program.
- **If it's going to fail, make it fail safely:** Consider all ways the program might fail and take explicit measures to ensure the consequences aren't catastrophic.

IfSQ Level-2 formalizes these principles into the following inspection categories:

- **Work In Progress (WIP):** There are clear indications that the program is not yet finished.
- **Structured Programming (SP):** There are clear indications that part of the program is too complex.
- **Single Point of Maintenance (SPM):** Values have been hard-coded into the program, or pieces of code have been duplicated at variousplaces.
- **Defensive Programming (DP):** The program does not defend itself against inconsistent data or subsystem failures.

Each Level-2 defect indicator falls into one of the above categories. This section describes the Level-2 indicators, the risks involved if the indicators are ignored, and a number of solutions which can be applied if the indicators are present.

 $\sim$  0206 Endifirow new IllegalStateException("Unable to update");

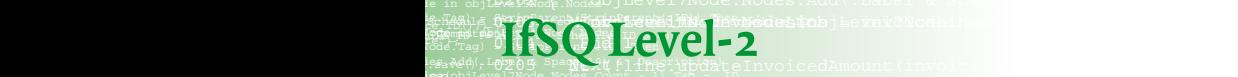

0206 Endif

 $\blacksquare$ 

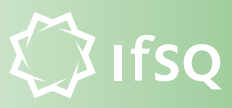

## **4.1. Work In Progress (WIP)**

Work In Progress means there are indications in the code that the programmer had intended (or is intending) to perform some work, but that this work has not been completed.

At the very least, a work in progress indicator causes confusion for maintenance programmers, wasting their time. At worst, it may indicate missing functionality, which could later lead to software failure.

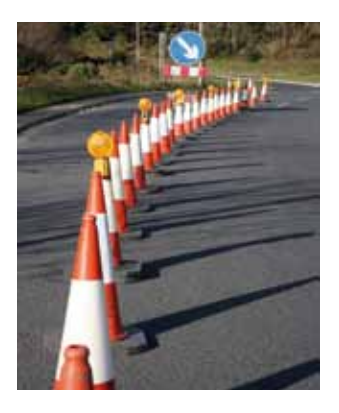

There are 3 forms of Work in Progress that are easy to detect:

- **Vague "To Do" (WIP-1):** A programmer has left a note to himself or his colleague indicating that a piece of work needs to be done. However it is clear that the work has not been carried out, and there is no indication as to when the work needs to be done.
- **Disabled Code (WIP-2):** Code has been written and the programmer has disabled it, or switched it off, without making it clear why it has been disabled, or when or whether it will be reenabled.
- **Empty Statement Block (WIP-3):** The programmer has left a statement block or placeholder empty. When a programmer designs a program top-down he will often first outline the structure of the program in the form of statement blocks and fill in the content of each block in the course of his work. An empty statement block therefore indicates that there may be missing logic and that some extra code may be required.

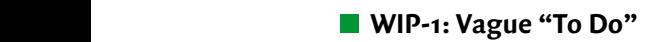

imit by a spanned it (1 Prestigbelate InvoicedAmount (invoice ID)  $\sim$  0206 Endifirow new IllegalStateException("Unable to update");

020 objekt<mark>er 1203 liber 1803</mark> objecte in de velande.

#### > DEFECT INDICATOR  $\sim$  ULILEGALST

There is a comment indicating that the programmer intends to add a piece of code, but has not specified an exact timeframe or reason, or other precise explanation.

For example, text such as the following are all indications that a program may be incomplete:

 $\cdot$  "To do"

**Integrate Committee Bible in Commitment** 

**Expression of SQ Level-2** 

 $0.01$  and  $1.001$   $\mu$  if  $\mu$  is

0206 Endif

**IfSQ Level-2** 

de Invoia.

 $\blacksquare$ 

- "Not Yet Implemented"
- "Action point"

#### > risks

A "To Do" may indicate missing functionality. In other words, the programmer has at some point decided that code needs to be written, but has not finished the work.

- If there is missing functionality, the problem may be found during testing and need to be fixed, or it may be found after the program goes into production, with unforeseen consequences, such as a crash or malfunction.
- If no code is actually required, a maintenance programmer may later waste time trying to determine whether it is required.

#### > assessment

• Mark all of the lines of the comment block that contains the defect indicator.

#### > remedy

- Add a comment explaining when the work needs to be done, and why, OR
- Do the work, OR
- Determine the work doesn't need to be done and remove the comment.

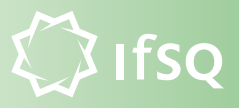

#### > example assessment

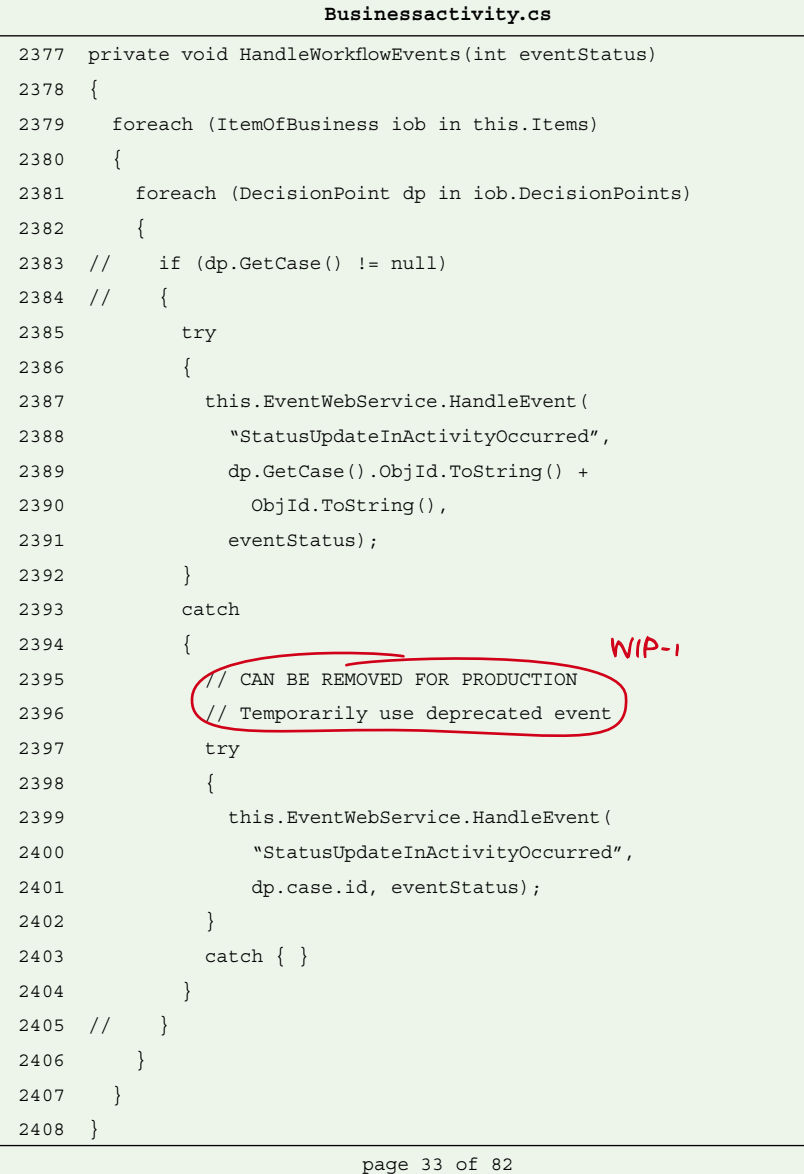

## *Figure 3. WIP-1 Vague To Do*

#### **MIP-2: Disabled Code** for (int I = 0; I < invoiceLines.length; i++)

imit by a spanned it (1 Prestigbelate InvoicedAmount (invoice ID)  $\sim$  0206 Endifirow new IllegalStateException("Unable to update");

020 objekt<mark>er 1203 liber 1803</mark> objecte in de velande.

#### > DEFECT INDICATOR  $\sim$  ULILEGALST

Code has been made unreachable, for example by:

- turning it into a comment or remark,
- placing a return statement above the code, causing the routine to exit without executing the code, and there is no comment explaining why.
- > risks

**Integrate Committee Bible in Commitment** 

**Expression of SQ Level-2** 

 $0.01$  and  $1.001$   $\mu$  if  $\mu$  is

0206 Endif

**IfSQ Level-2** 

de Invoia.

 $\blacksquare$ 

- If the code should not have been disabled and is required in production, the problem may be found during testing and need to be fixed, or it may be found after the program goes into production, with unforeseen consequences, such as a crash or malfunction.
- If the code is commented out because the programmer thinks it may be needed in future, another programmer may later remove it because he is not aware of the first programmer's intentions.
- If the code is actually not required, a maintenance programmer may waste time later figuring this out.
- > assessment
- Mark all of the disabled lines of code.

#### > remedy

- Determine if the code is required now, later, or not at all:
	- If now, enable it.
	- If later, write a comment to record your decision and the date that you made it.
	- Otherwise remove the "dead" code.

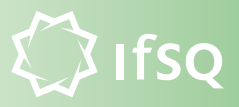

#### > example assessment

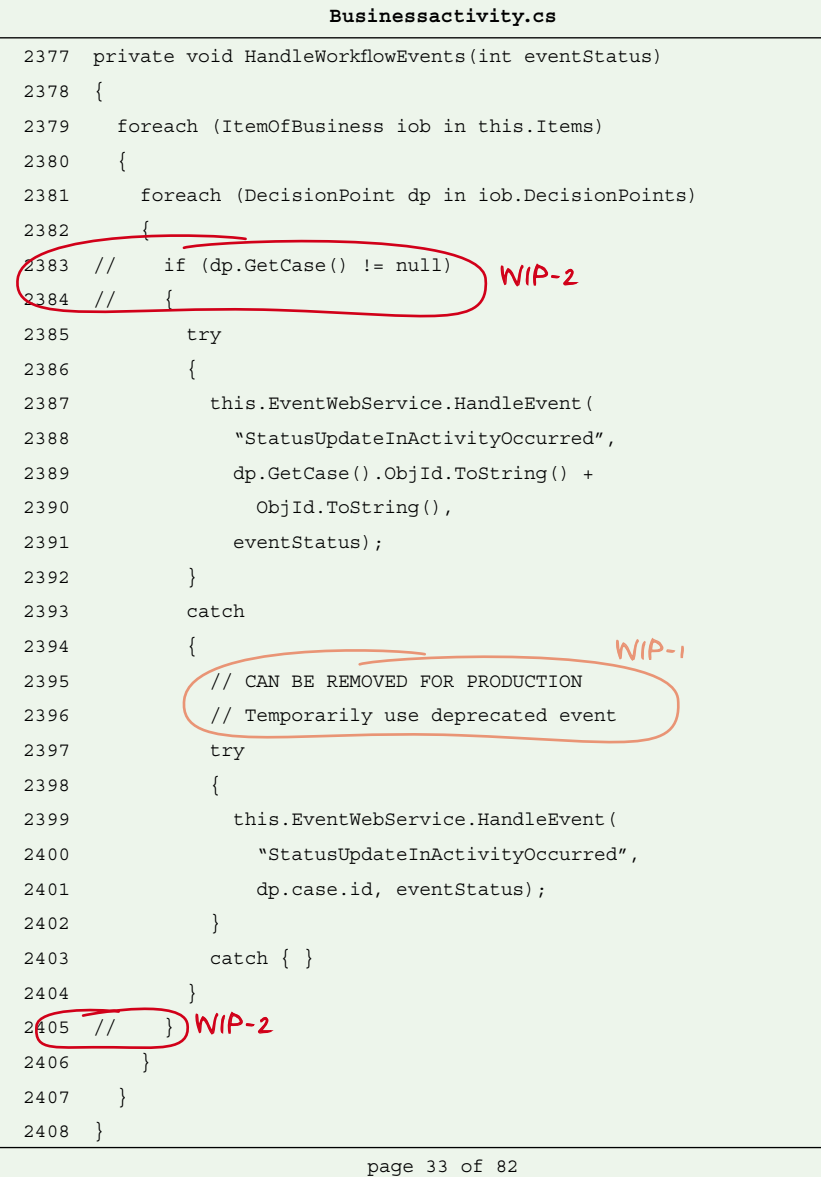

#### *Figure 4. WIP-2 Disabled Code*

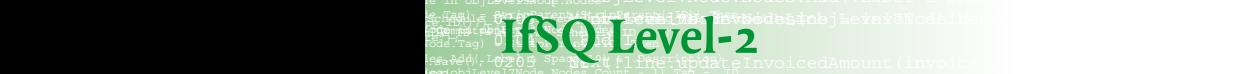

0206 Endif

 $\blacksquare$ 

## **E** WIP-3: Empty Statement Block

#### > DEFECT INDICATOR  $\sim$  ULILEGALST

 $\sim$  0206 Endifirow new IllegalStateException("Unable to update");

There is a placeholder for program logic containing no code and no explanation as to why it is empty. For example, any of the following words or symbols with nothing in between:

- "BEGIN END"
- "IF ENDIF"
- "ELSE ENDIF"

• {}

Or:

- a paragraph containing a return
- a routine with just RETURN FALSE

#### > risks

The empty block may indicate missing functionality. In other words, the programmer has decided at some point that code needs to be written, but has not started the work.

- If there is missing functionality, the problem may be found during testing and need to be fixed, or it may be found after the program goes into production, with unforeseen consequences, such as a crash or malfunction.
- If no code is actually required, a maintenance programmer may waste time later figuring this out.

#### > assessment

• Mark the lines of code that delimit the empty statement block.

#### > remedy

- Find out what code should be there and put it in, OR
- Add a comment to explain why no code is required, OR
- Remove the empty block.

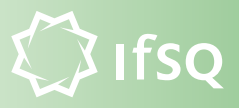

#### > example assessment

| Businessactivity.cs |                                                     |  |
|---------------------|-----------------------------------------------------|--|
| 2377                | private void HandleWorkflowEvents (int eventStatus) |  |
| 2378                | $\left\{ \right.$                                   |  |
| 2379                | foreach (ItemOfBusiness iob in this. Items)         |  |
| 2380                | $\{$                                                |  |
| 2381                | foreach (DecisionPoint dp in iob.DecisionPoints)    |  |
| 2382                |                                                     |  |
| 2383                | $\frac{1}{2}$<br>if $(dp.GetCase() != null)$        |  |
| 2384                | $\frac{1}{2}$                                       |  |
| 2385                | try                                                 |  |
| 2386                | $\{$                                                |  |
| 2387                | this.EventWebService.HandleEvent(                   |  |
| 2388                | "StatusUpdateInActivityOccurred",                   |  |
| 2389                | dp.GetCase().ObjId.ToString() +                     |  |
| 2390                | ObjId.ToString(),                                   |  |
| 2391                | eventStatus);                                       |  |
| 2392                | $\}$                                                |  |
| 2393                | catch                                               |  |
| 2394                | $\{$<br>WIP-i                                       |  |
| 2395                | // CAN BE REMOVED FOR PRODUCTION                    |  |
| 2396                | // Temporarily use deprecated event                 |  |
| 2397                | try                                                 |  |
| 2398                | $\{$                                                |  |
| 2399                | this.EventWebService.HandleEvent(                   |  |
| 2400                | "StatusUpdateInActivityOccurred",                   |  |
| 2401                | dp.case.id, eventStatus);                           |  |
| 2402                | $\}$                                                |  |
| 2403                | $catch { }$                                         |  |
| 2404                |                                                     |  |
| 2405                | $\frac{1}{2}$                                       |  |
| 2406                |                                                     |  |
| 2407                | $\}$                                                |  |
| 2408                |                                                     |  |
|                     | page 33 of 82                                       |  |

*Figure 5. WIP-3 Empty Statement Block*

 $\sim$  0206 Endifirow new IllegalStateException("Unable to update");

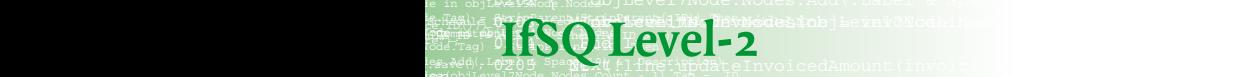

0206 Endif

 $\blacksquare$ 

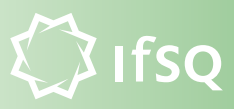

## **4.2. Structured Programming (SP)**

The costs of producing and maintaining a computer program are largely determined by its complexity.

In writing computer programs a programmer typically uses structured programming techniques to break complex problems down into simpler problems that are easier to understand and solve. This "divide and conquer" process can be repeated until each component is small enough and simple enough to understand, build and maintain.

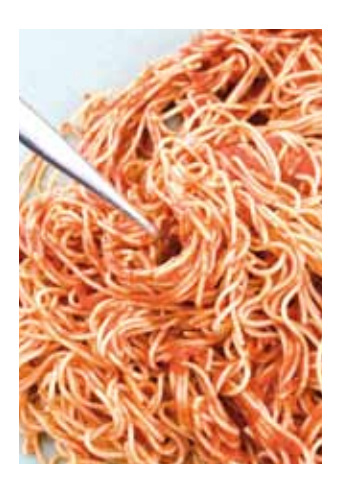

IfSQ Level-2 contains three simple indications that the divide and conquer process has not yet been completed:

- **Too Long (SP-1):** A routine is longer than 200 lines (including comments and blank lines).
- **Too Deep (SP-2):** Nesting of conditional statements is deeper than 4 levels.
- **Routine Too Complex (SP-3):** A routine includes more than 10 comparisons.

## **Example 3 SP-1: Routine Too Long**

imit by a spanned it (1 Prestigbelate InvoicedAmount (invoice ID)  $\sim$  0206 Endifirow new IllegalStateException("Unable to update");

020 objekt<mark>er 1203 liber 1803</mark> objecte in de velande.

### > DEFECT INDICATOR

A program (method, module, routine, subroutine, procedure, or any named block of code) consists of more than 200 lines (including comments and blank lines).

#### > risks

**Integrate Committee Bible in Commitment** 

**Expression of SQ Level-2** 

 $0.01$  and  $1.001$   $\mu$  if  $\mu$  is

0206 Endif

**IfSQ Level-2** 

 $\Gamma_{\text{tag}}$ ,  $\begin{bmatrix} 0 \\ 1 \end{bmatrix}$ ,  $\begin{bmatrix} 1 \\ 1 \end{bmatrix}$ ,  $\begin{bmatrix} 1 \\ 0 \end{bmatrix}$ 

de Invoia.

 $\blacksquare$ 

Programs over 200 lines are more error-prone and therefore more expensive to maintain.<sup>2</sup>

#### > assessment

• Mark all the lines following the 200th line of the program, including comments and blank lines.

#### > remedy

- Restructure or refactor your code into smaller, easy-to-understand chunks, OR
- Write a comment justifying the length of the program. Do NOT:
- Remove comments or blank lines to make it shorter,
- Put multiple commands on one line to make the program shorter.

*<sup>2.</sup> Basil & Perricone 1984.*

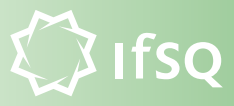

#### > example assessment

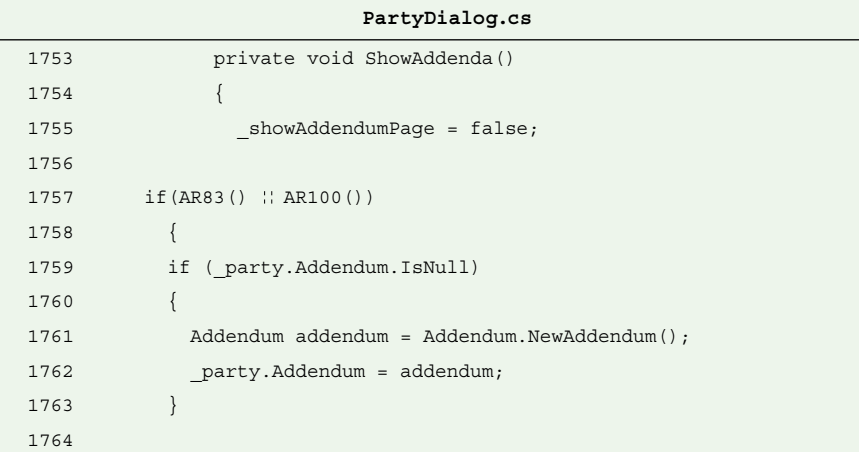

### page 39 of 53

## *186 lines omitted here (pages 40 – 42)*

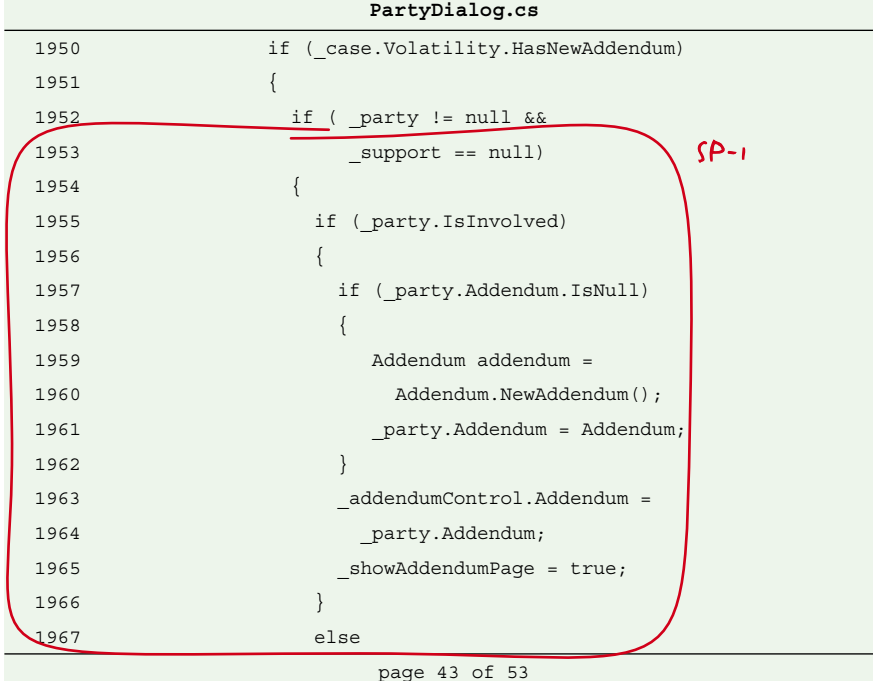

## **Externe External SP-2: Nesting Too Deep**

imit by a spanned it (1 Prestigbelate InvoicedAmount (invoice ID)  $\sim$  0206 Endifirow new IllegalStateException("Unable to update");

020 objekt<mark>er 1203 liber 1803</mark> objecte in de velande.

### > DEFECT INDICATOR

Statements involving a condition have been nested to a depth of more than 4.

#### > risks

**Integrate Committee Bible in Commitment** 

**Expression of SQ Level-2** 

 $0.01$  and  $1.001$   $\mu$  if  $\mu$  is

0206 Endif

**IfSQ Level-2** 

 $\Gamma_{\text{tag}}$ ,  $\begin{bmatrix} 0 \\ 1 \end{bmatrix}$ ,  $\begin{bmatrix} 1 \\ 1 \end{bmatrix}$ ,  $\begin{bmatrix} 1 \\ 0 \end{bmatrix}$ 

de Invoia.

 $\blacksquare$ 

With more than 4 levels of nesting, programs become difficult to understand and therefore difficult to maintain. Programmers are more likely to introduce new errors when they make changes.<sup>3</sup>

#### > assessment

• Mark all the lines controlled by the 5th level of condition.

#### > remedy

- Refactor the deeply nested code into its own routine, OR
- Redesign the tests in the condition, OR
- Write a comment justifying the level of nesting.

*<sup>3.</sup> Yourdon 1986; Ledgard & Tauer 1987.*

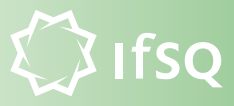

#### > example assessment

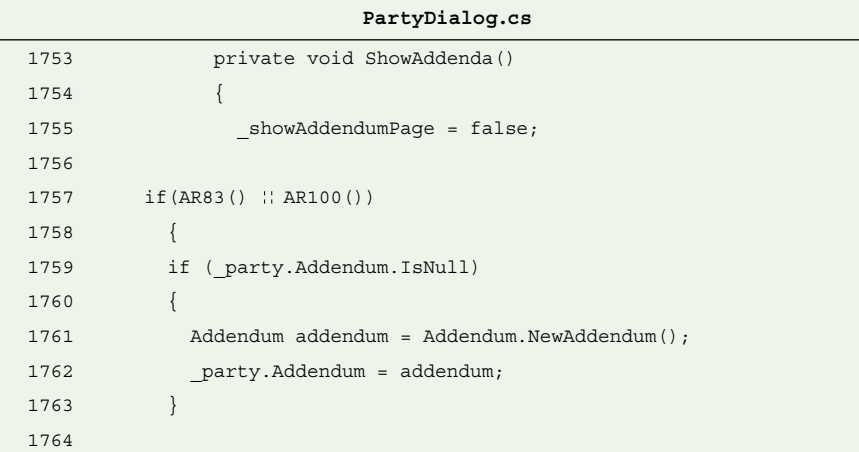

### page 39 of 53

## *186 lines omitted here (pages 40 – 42)*

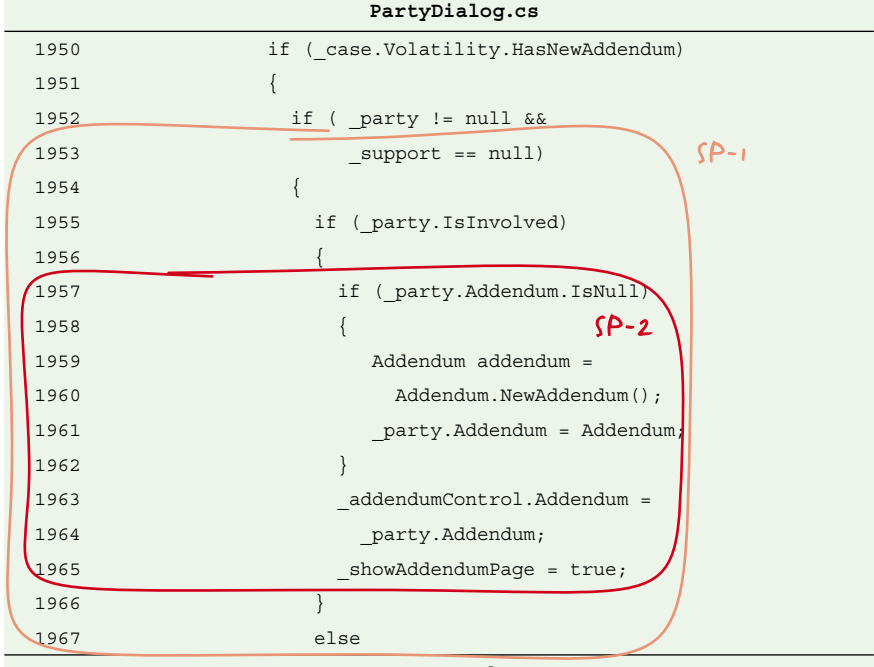

#### page 43 of 53

# **E** SP-3: Logic Too Complex

imit by a spanned it (1 Prestigbelate InvoicedAmount (invoice ID)  $\sim$  0206 Endifirow new IllegalStateException("Unable to update");

020 objekt<mark>er 1203 liber 1803</mark> objecte in de velande.

#### > DEFECT INDICATOR  $\sim$  ULILEGALST

A program (method, module, routine, subroutine, procedure, or anynamed block of code) contains more than 10 binary terms in conditional statements. This is based on McCabe's Complexity metric.

#### > risks

**Integrate Committee Bible in Commitment** 

**Expression of SQ Level-2** 

 $0.01$  and  $1.001$   $\mu$  if  $\mu$  is

0206 Endif

**IfSQ Level-2** 

de Invoia.

 $\blacksquare$ 

Programs containing more than 10 comparisons are more difficult to understand and therefore more difficult to maintain. Programmers are more likely to introduce new errors when they make changes.<sup>4</sup>

#### > assessment

- Locate and count all binary terms in the program. An easy way to do this is by looking for the keywords and symbols that can precede them in the language you are using. For example:
	- If, While, Until, etc.
	- And, Or, &&, ||, etc.
- Mark all the binary terms after the 10th occurrence.

### > remedy

- Simplify complicated tests with Boolean function calls, OR
- Refactor the complex code into separate routines, OR
- Restructure the program to remove any unnecessary repetition.

*<sup>4.</sup> McCabe 1976; Shen et al. 1985; Ward 1989.*

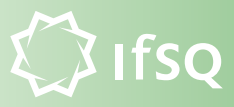

#### > example assessment

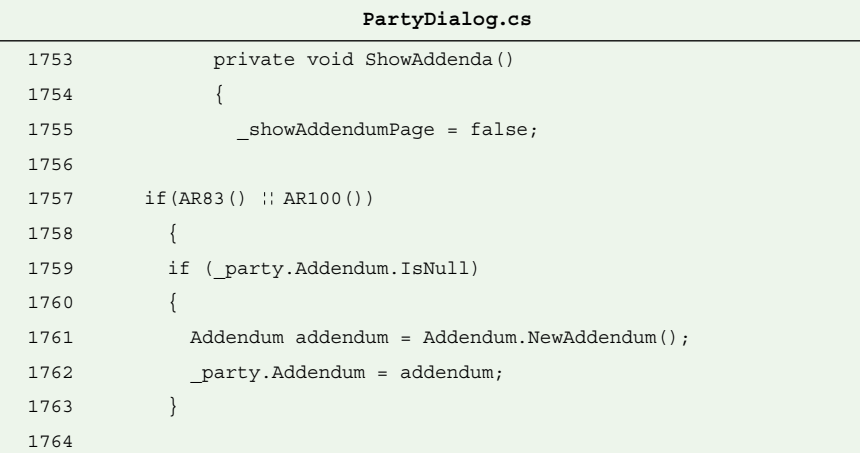

page 39 of 53

*186 lines omitted here (pages 40 – 42)*

|      | PartyDialog.cs                         |
|------|----------------------------------------|
| 1950 | if ( case. Volatility. HasNewAddendum) |
| 1951 | $SP-2$                                 |
| 1952 | if ( $party != null (&)$               |
| 1953 | $SP-1$<br>$support == null)$           |
| 1954 |                                        |
| 1955 | party. Is Involved)                    |
| 1956 |                                        |
| 1957 | Œ<br>( party.Addendum.IsNull)          |
| 1958 | $(P-2)$                                |
| 1959 | Addendum addendum =                    |
| 1960 | Addendum.NewAddendum();                |
| 1961 | party.Addendum = Addendum;             |
| 1962 |                                        |
| 1963 | addendumControl.Addendum =             |
| 1964 | party.Addendum;                        |
| 1965 | showAddendumPage = true;               |
| 1966 |                                        |
| 1967 | else                                   |
|      | page 43 of 53                          |

*Figure 8. SP-3: Logic Too Complex*

 $\sim$  0206 Endifirow new IllegalStateException("Unable to update");

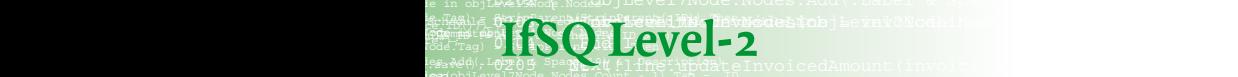

0206 Endif

 $\blacksquare$ 

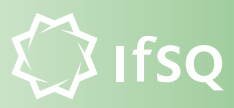

## **4.3. Single Point of Maintenance (SPM)**

The task of a maintenance programmer is to implement a requested change to a piece of software in a consistent fashion, for example, a change to the calculation of sales tax affecting multiple programs.

This task is made unnecessarily difficult if the program is constructed in such a way that algorithms and values are duplicated throughout the code, for example through the use of copy and paste, or by hard-coding values into a program.

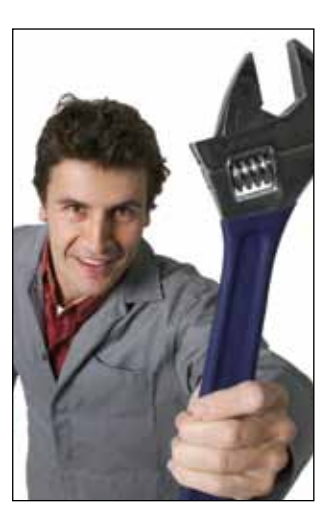

The concept of a single point of maintenance dictates that frequently used elements should be defined, and modified, in a single location. Duplication of such elements increases the difficulty of change, may decrease clarity and increases the likelihood of inconsistency.

There are three contraventions of Single Point of Maintenance that are easy to detect:

- Magic Numbers (SPM-I): Numeric literals (other than o or I) have been hard-coded into the program.
- **Magic Strings (SPM-2):** A string literal has been hard-coded into a statement that influences the flow of a program.
- **Copy/Paste Programming (SPM-3):** An identical or largely similar section of code appears in two or more places in the program or set of programs.

## **E** SPM-1: Magic Numbers

imit by a spanned it (1 Prestigbelate InvoicedAmount (invoice ID)  $\sim$  0206 Endifirow new IllegalStateException("Unable to update");

020 objekt<mark>er 1203 liber 1803</mark> objecte in de velande.

### > DEFECT INDICATOR

Numeric literals (other than 0 or 1) have been embedded directly and without explanation into the source code. For example "34" or "86400".

#### > risks

**Integrate Committee Bible in Commitment** 

**Expression of SQ Level-2** 

 $0.01$  and  $1.001$   $\mu$  if  $\mu$  is

0206 Endif

**IfSQ Level-2** 

de Invoia.

 $\blacksquare$ 

If numbers are embedded in code in this way, it increases the time needed to make maintenance changes, and increases the risk of error.<sup>4</sup>

#### > assessment

• Mark all the lines that contain an unexplained numeric literal other than  $o$  (zero) or  $I$  (one).

#### > remedy

- Isolate a single copy of the number and refer to it. For example, isolate the number into:
	- a local constant or enumerated type
	- a global constant or enumerated type
	- a constant class
	- an initialisation file

**Note:** If your programming language does not support constants, simulate this, for example, by declaring a variable and initialising it at the beginning of the program.

*<sup>5.</sup> Korson & Vaishnavi 1986*

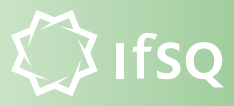

#### > example assessment

```
printlib.4gl
0474 procedure print header (
0475 input = varchar(132) /* L_INPUT_LINE */ not null ) =
0476 
0477 declare
0478 name = varchar(40) /* L DEPT NAME */ not null;
0479 owner = integer not null;
0480 
0481 begin
0482 
0483 -- Print the name.
0484 if left(input, (3)) = 'pro' then
0485 name = shift(input, \left(-3\right);
0486 elseif left(input, (3) = 'acc' then
0487 name = shift(input, (-3));
0488 endif;
0489 printfill ( name, 340490 
0491 -- Print \thetahe owner.
0492 if left(input, (3)) = \sqrt{p}ro' then
0493 owner = (3)0494 elseif left(input, 3) = \intacc' then
0495 owner = \overline{2};
0496 endif;
0497 if owner <> 0 then
0498 printfill ( decode owner \sqrt{ owner \sqrt{} , \sqrt{34}0499 else
0500 printfill ( ''), 34
0501 endif;
0502 
0503 -- Print the rest of \ellhe input
0504 if length(input) > \binom{37}{10}then
0505 print ( shift(input, \begin{pmatrix} -37 \end{pmatrix} );
                               page 12 of 33
                                                          SPM-1
```
*Figure 9. SPM-1: Magic Numbers*

## **External in SPM-2: Magic Strings**

imit by a spanned it (1 Prestigbelate InvoicedAmount (invoice ID)  $\sim$  0206 Endifirow new IllegalStateException("Unable to update");

020 objekt<mark>er 1203 liber 1803</mark> objecte in de velande.

#### > DEFECT INDICATOR  $\sim$  ULILEGALST

A string literal has been hard-coded into a statement that influences the flow of a program (e.g., in an If, While, or For statement).

#### > risks

**Integrate Committee Bible in Commitment** 

**Expression of SQ Level-2** 

 $0.01$  and  $1.001$   $\mu$  if  $\mu$  is

0206 Endif

**IfSQ Level-2** 

de Invoia.

 $\blacksquare$ 

If strings are embedded in code in this way, it increases the time needed to make maintenance changes, and increases the risk of error.

#### > assessment

- Mark all binary terms that involve a string literal. An easy way to do this is by looking for the keywords and symbols that can precede binary terms in the language you are using. For example:
	- If, While, Until, etc.
	- And, Or, &&, ||, etc.

#### > remedy

- Isolate a single copy of the string and refer to it. For example isolate the literal into:
	- a local constant
	- a constant class
	- an initialisation file
	- a global constant or enumerated type

**Note:** If your programming language does not support constants, simulate this by declaring a variable and initialising it at the beginning of the program.

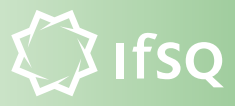

#### > example assessment

```
printlib.4gl
0474 procedure print header (
0475 input = varchar(132) /* L_INPUT_LINE */ not null ) =
0476 
0477 declare
0478 name = varchar(40) /* L DEPT NAME */ not null;
0479 owner = integer not null;
0480 
0481 begin
0482 
0483 -- Print the name..
0484 \left(\text{if left}(\text{input}, \{3\})\right) = \text{`pro' then}0485 name = \text{shift}(\text{input}, \{-3\});
0486 elseif left(input, 3) = 'acc' then
0487 name = shift(input, \begin{pmatrix} -3 \end{pmatrix};
0488 endif;
0489 printfill ( name.34);
0490 
0491 -- Print the owner.
0492 \widehat{\text{left}}(\text{input}, \widehat{3}) = \text{proj} then
0493 owner = (3)0494 elseif left(input, 3) = /acc' then
0495 owner = 2;0496 endif;
0497 if owner <> 0 then
0498 printfill ( decode owner \sqrt{0.34}0499 else
0500 printfill ( '', [34] );
0501 endif;
0502 
0503 -- Print the rest of the input
0504 if length(input) > \binom{37}{100}0505 print(shift(input, -37);
                               page 12 of 33
                                                          SPM-1SPM-2
```
*Figure 10. SPM-2: Magic Strings*

## **E** SPM-3: Copy/Paste Programming

#### > DEFECT INDICATOR  $\sim$  ULILEGALST

imit by a spanned it (1 Prestigbelate InvoicedAmount (invoice ID)  $\sim$  0206 Endifirow new IllegalStateException("Unable to update");

020 objekt<mark>er 1203 liber 1803</mark> objecte in de velande.

A largely similar or identical section of code appears in two or more places in the program or set of programs.

#### > risks

**Integrate Committee Bible in Commitment** 

**Expression of SQ Level-2** 

 $0.01$  and  $1.001$   $\mu$  if  $\mu$  is

0206 Endif

**IfSQ Level-2** 

de Invoia.

 $\blacksquare$ 

Having to modify identical code in multiple places:

- increases the likelihood of making slightly different modifications under the mistaken assumption that you have made identical ones,
- increases the time needed to make changes,
- increases maintenance costs in direct proportion to the number of times the code has been copied/pasted.

#### > assessment

• If you see a block of code that looks familiar, backtrack through the already assessed code looking for similar blocks. If the blocks could be implemented as a (parameterised) subroutine, mark the second and subsequent blocks.

#### > remedy

• Isolate a single copy of the code into a separate program (e.g., method, function, subroutine) and reuse it by calling it from the places in which it was used.

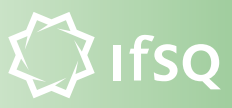

## **4.4. Defensive Programming (DP)**

In focussing on the main logic of a program, programmers may fail to take into account abnormal situations, such as invalid data input, or a hard disk becoming full. As a result, their programs are vulnerable to unexpected events or conditions. In essence, such programs have holes in their defenses.

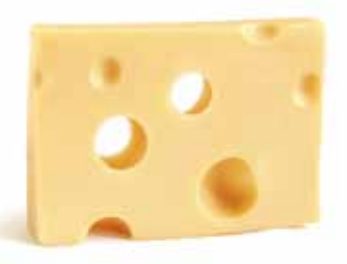

In particular, interfaces between programs are some of the most errorprone areas in a system. One often-cited study<sup>6</sup> found that 39% of all software errors were internal interface errors, i.e., errors in communication between programs.

To ensure more robust programs, we need not only to protect ourselves from our own mistakes, but also to isolate our programs from the potential errors of others. We refer to this approach as Defensive Programming.

There are three important causes of program malfunction that we can defend against:

- **Parameter Not Checked (DP-1):** A parameter received by a program is used without first checking if its contents are present and within the expected range.
- **Status Ignored After Call (DP-2):** Error status codes or exceptions from the run-time environment are suppressed or ignored, masking internal processing errors.
- **Unexpected State Not Trapped (DP-3):** Part of a program that uses a value to switch between different branches does not trap unexpected cases.

*<sup>6.</sup> Basili and Perricone, 1984.*

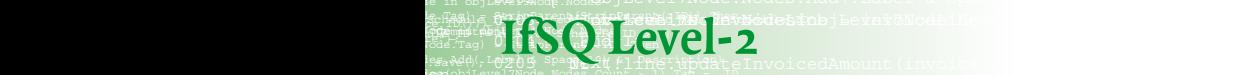

0206 Endif

 $\blacksquare$ 

#### **DP-1: Parameter Not Checked** for (int I = 0; I < invoiceLines.length; i++)

#### > DEFECT INDICATOR  $\sim$  ULILEGALST

 $\blacksquare$  0206 Endifirow new IllegalStateException("Unable to update");

A received parameter is used without first checking to see if its contents are safe. For example:

- A pointer is being used without checking to see if it is null.
- An integer is being used as a divisor without checking to see if it is zero.
- > risks
- A program may use an invalid value and fail (access violation, divide by zero, etc)
- A program may fail silently, in other words, it will continue processing when it should have stopped, with potentially disastrous consequences, such as data corruption or loss.

#### > assessment

- For each of the parameters to the routine:
	- a. Locate its first use.
	- b. If its validity is checked at this point then proceed to the next parameters, if any.
	- c. If it is simply passed to a routine, locate its next use and check that.
	- d. If it is used in any other way mark that use.

#### > remedy

• Explicitly check parameters at the beginning of each program.

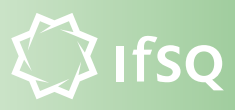

## **DP-2: Status Ignored After Call**

### > defect indicator

An exception is suppressed or the error status returned by a called program is ignored and there is no comment explaining why. Example indicators are:

- **C:** Any call to a file system routine where the result is not checked.
- **SQL:** Any command not immediately followed by a check on the SQL state variable.
- **C++/Java:** An empty statement block following a catch.
- > risks
- A program may fail silently, in other words, it will continue processing when it should have stopped, with potentially disastrous consequences, such as data corruption or loss.
- Transient information important for tracing the source of the error is lost, making debugging difficult if not impossible.

#### > assessment

• For each of the program and subsystem calls made by program, check to see how the status resulting from the call is used. If it is ignored or suppressed without explanation, mark the call.

#### > remedy

- Put in code to perform error handling immediately following any call to other programs or subsystems.
- In code where exception handling is used, be specific as to which exceptions, if any, should be caught.

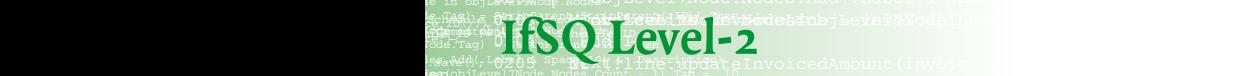

0206 Endif

 $\blacksquare$ 

## **EDP-3: Unexpected State Not Trapped**

#### > DEFECT INDICATOR  $\sim$  ULILEGALST

 $\blacksquare$  0206 Endifirow new IllegalStateException("Unable to update");

A chain of program logic does not cover all cases and there is no explanation as to why it is incomplete. For example:

- A Case or Switch statement does not include a default case.
- A chain of If/Then/Else statements is not terminated by an unqualified Else statement.

Research indicates that 50% to 80% of plain If statements should have an Else clause.7

#### > risks

• A program may fail silently, in other words, it will continue processing when it should have stopped, with potentially disastrous consequences, such as data corruption or loss.

#### > assessment

• Mark any case, switch, or chain of If/Then/Else statements that does not cover all cases.

### > remedy

- Add an Else or a Default case to trap anything other than the explicitly handled cases, OR
- Add a comment explaining why this is not necessary.

*<sup>7.</sup> Elshoff 1976*

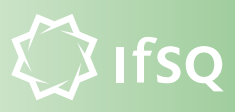

# **4.5. Causes for Concern (CfCs)**

The quickest and most cost-effective way to inspect software is to read it. Studies have shown that reading source code typically catches 60% of defects, is 20% more effective than testing and that each hour spent reading avoids 33 hours of maintenance work.<sup>8</sup>

In the preceding chapters we have described the defect indicators that we look for in Level-2. These are clear-cut, objective, and can be identified in a reasonably mechanical fashion.

In addition to these defect indicators, Level-2 adds an extra level of inspection that requires a deeper understanding of the program and a higher degree of professional skill. The process is decidedly different from looking for defect indicators—you now have to understand the program.

## **Assessment Aspects**

IfSQ has identified three points of view from which a program can be read. These aspects are of crucial importance to the quality of programs and in reducing the Total Cost of Ownership (TCO) of a software system.

- **Completeness:** Is the program functionally complete?
- **Correctness:** Is the program logically correct?
- **Maintainability:** Is the program easy to maintain?

In IfSQ Level-2 we require an assessor to inspect the source code from each of these three points of view in turn. If, in the professional opinion of the assessor, there are any indications that the code violates any of these objectives, this is noted as one of the following Causes for Concern:

*<sup>8.</sup> Russell 1991; Shull et al 2002*

#### de Invoia. **Integrate Committee Bible in Commitment Expression of SQ Level-2** imit by a spanned it (1 Prestigbelate InvoicedAmount (invoice ID) 020 objekt<mark>er 1203 liber 1803</mark> objecte in de velande.  $0.01$  and  $1.001$   $\mu$  if  $\mu$  is **IfSQ Level-2**

0206 Endif

 $\blacksquare$  0206 Endifirow new IllegalStateException("Unable to update");

 $\blacksquare$ 

- Not Complete: Some element appears to be missing from the pro- $\sigma$ gram.
- Wrong Result: Some part of the program looks likely to produce an incorrect result.
	- **Hard to Maintain:** The program looks likely to be unnecessarily difficult to maintain.

This section gives some examples of each of these aspects.

By their nature, these aspects are difficult to verify. It is also important to note that in inspecting for CfCs, an assessor is being asked for his professional opinion, which is inevitably subjective. However, the goal of this more subjective level of assessment is precisely to initiate discussion with the programmer, with a view to raising awareness of overall quality issues during the development process.<sup>9</sup>

*<sup>9.</sup> For a more formal approach to assessing Causes for Concern, refer to IfSQ Level-3: An Industry Best Practice.*

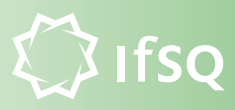

## **CfC-1: Not Complete**

#### > perspective

We read the source code from the point of view of completeness, looking for any indication that a program is not complete, which has not yet been flagged with one of the Defect Indicators.

#### > assessment points

The following are examples of things to bear in mind when assessing a program from the aspect of completeness:

- Is each input parameter used?
- Is each output parameter used?
- Does the code check for malicious input (e.g., SQL injection, HTML injection)?
- Are all declared variables being used?
- For each If/Then statement, is the Else clause present?
- In a Case statement in C/Java does the end of each Case have a break?
- Do potentially infinite loops use a safety counter?
- Do recursive routines use a safety counter?

## **Example 2: Wrong Result**

imit by a spanned it (1 Prestigbelate InvoicedAmount (invoice ID)  $\blacksquare$  0206 Endifirow new IllegalStateException("Unable to update");

020 objekt<mark>er 1203 liber 1803</mark> objecte in de velande.

### > perspective

**Integrate Committee Bible in Commitment** 

**Expression of SQ Level-2** 

 $0.01$  and  $1.001$   $\mu$  if  $\mu$  is

0206 Endif

**IfSQ Level-2** 

de Invoia.

 $\blacksquare$ 

We read the source code again, this time from the point of view of correctness, looking for any indication that the program may give the wrong result, which has not yet been flagged with one of the Defect Indicators.

#### > assessment points

The following are examples of things to bear in mind when assessing a program from the aspect of correctness:

- If the routine is a function does it return a valid value in all possible circumstances?
- Does the code initialise variables as they are called if possible?
- Are implicit data type conversions obvious?
- Does the code avoid mixed-type comparisons?
- Do expressions that use integer division work the way they are meant to?
- Do integer divisions avoid integer overflow problems?
- Does the code systemically prevent rounding errors?
- Are all array indices within the bounds of the array?
- Does the code check pointers for validity before using them?

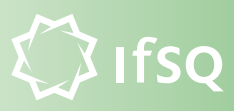

## **CfC-3: Hard to Maintain**

#### > perspective

We read the source code once more, imagining ourselves in the role of a maintenance programmer seeing the program for the first time, looking for any indication that a program may be difficult to maintain, which has not yet been flagged with one of the Defect Indicators.

#### > assessment points

The following are examples of things to bear in mind when assessing a program from the aspect of ease of maintenance:

- Does the routine name describe everything that the routine does?
- Does the routine have strong functional cohesion—doing one and only one thing and doing it well?
- Does this code belong in this application or should it be part of an existing library?
- Do all variables have the smallest scope possible?
- Do names fully and accurately describe the object they represent?
- Are the following names likely to cause problems:
	- names that are misleading
	- names with similar meanings
	- names that are only different by one or two characters
	- names that sound similar

# **5. The IfSQ Compliance Assessment Method**

## **Assessment Process**

imit by a spanned it (1 Prestigbelate InvoicedAmount (invoice ID)  $\blacksquare$  0206 Endifirow new IllegalStateException("Unable to update");

020 objekt<mark>er 1203 liber 1803</mark> objecte in de velande.

de Invoia.

 $\blacksquare$ 

**Integrate Committee Bible in Commitment** 

**Expression of SQ Level-2** 

 $0.01$  and  $1.001$   $\mu$  if  $\mu$  is

0206 Endif

**IfSQ Level-2** 

The assessor checks the source code page by page, then makes a written declaration that he or she has checked the code against the Level-2 standard and either found it to be free of defects, or marked each of the defect lines found.

The end-result of an assessment is therefore an IfSO Compliance Assessment Report—a measurement of compliance or non-compliance to the standard—and the annotated source code.

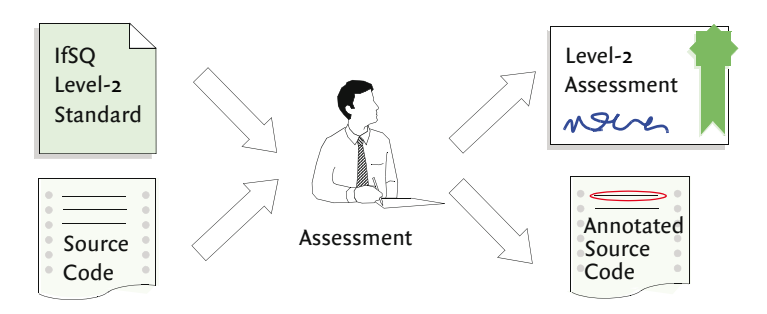

*Figure 11. Assessment Process*

## **Who should carry out an assessment?**

The IfSQ assessment method can provide various levels of assurance of compliance depending on who is chosen to perform the assessment.

Often an assessment is carried out by someone within the development team (**peer assessment**). For higher levels of assurance, an external organisation or individual can perform the assessment (**third-party assessment** or **certification**).

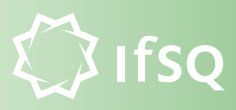

## **Peer assessment**

This is a check carried out within the development team by someone other than the person who wrote the code, such as a development team manager or another programmer.

A peer assessment gives the programmer immediate feedback on any problems that may lie in his code, giving him a chance to fix them before it goes into testing.

Peer assessment is the most cost-effective approach to quality for the following reasons:

- Knowing that his code will be inspected by others increases a programmer's level of attention to detail and care during program $min_{\sigma}$ <sup>10</sup>
- Having an independent assessor review the code can also uncover unrelated design or construction quality issues.
- The development organisation can commission its own reviews and does not need to wait for, or rely on, external audits to assess quality or risk.

## **Third-party assessment**

A development manager may choose to have an assessment performed by an external organisation or an independent assessor such as an auditor. This has the following benefits:

- It avoids impacting the development process due to the use of scarce programmer resources,
- The assessor can audit separately from the development team, and thus avoid any possible conflict of interest.

## **Certification**

For the highest level of assurance, one can choose to have the assessment carried out by a quality assurance body, who will inspect the soft-

*<sup>10.</sup> Glass, 1999*

0206 Endif

 $\blacksquare$ 

ware against the Level-2 standard and issue their own certificate of compliance.

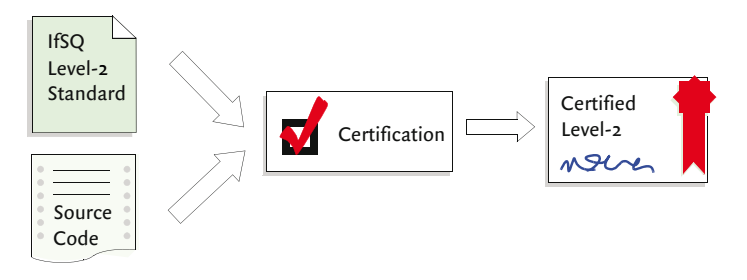

*Figure 11. Certification*

 $\blacksquare$  0206 Endifirow new IllegalStateException("Unable to update");

# **Ratification**

One can choose to have any of the above assessments *ratified* by an independent person or organisation, such as an external consultant or auditor.

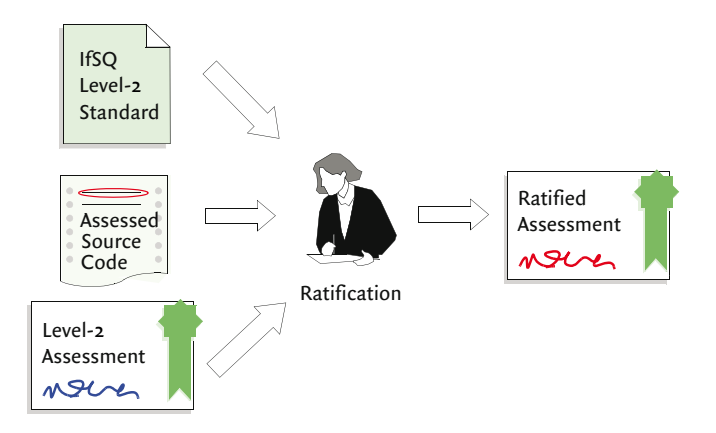

*Figure 12. Ratification of an assessment*

This ratification consists of a recheck of all or part of the assessed code, to validate the quality of the initial assessment. The ratifier then signs off on the original IfSQ Compliance Assessment Report. For more information on ratification, refer to the IfSQ website.

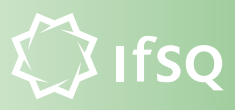

## **Which code should you assess, and how much?**

There are a variety of reasons you might want to carry out an assessment of a piece of code.

- You might want to assess software that is causing problems, in order to attempt to quantify if the problems stem from a basic lack of quality.
- You might choose to assess software that has a trust issue, for example software that has been outsourced to a third party.

You also have to decide the size of the sample you want to assess. For example, you could assess a representative portion of the code, only the critical routines, routines which been altered recently, routines which have been altered more frequently than others, or even all of the code.

## **When should you perform an assessment, and how often?**

If you are a programmer, you should perform an assessment as soon as you have finished a piece of code, and are satisfied it is complete and functionally correct.

Code should always be assessed before it is submitted to the formal testing procedure, or taken into use.

If you are a programmer performing maintenance, it is also useful to carry out an assessment before you make any changes, in order to assess the quality, and, if necessary, to adjust your estimates as to how long it will take to perform the work.

0206 Endif

de Invoia.

 $\blacksquare$ 

# 5.1. Commissioning a Level-2 Assessment

## **How to commission an assessment**

 $\blacksquare$  0206 Endifirow new IllegalStateException("Unable to update");

- 1. Identify the code (i.e., source code file, class, procedure, method, module, etc.) you wish to have assessed.
- 2. Choose a qualified assessor. The person performing a Level-2 assessment:
	- Must have successfully completed the course, *Performing an IfSQ Level-2 Assessment*.
	- Must not have been directly involved in writing the program being assessed.
	- Must have at least two years experience of programming in the language in which the program is written.
- 3. Notify the assessor that his assessment may be subject to a review and ratification at a later date and that he should therefore annotate each page exactly as instructed in Section 5.2.
- 4 Once the assessment is complete, produce an IfSQ Compliance Assessment Report.

## **5.2. Performing a Level-2 Assessment**

Performing an assessment consists of:

- Printing the source code,
- Inspecting and annotating the source code page by page,
- Producing a Compliance Assessment Report.

## **Printing the source code**

The IfSQ Assessment Process requires that you print off the entire piece of code being assessed. Doing the inspection on paper makes it easier to keep a count of defects found and minimises the chance of mistakes. In addition, since the inspected piece of code is an auditable item of work, it must be possible to store it as a physical object.

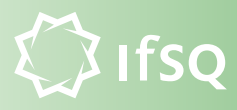

The IfSQ Assessment Process makes use of a page inspection grid that lets you keep a running total of defects found.

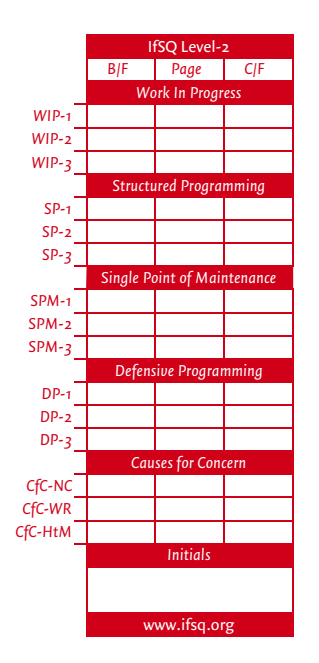

*Figure 14. IfSQ Level-2 Page Inspection Grid*

This inspection grid must be printed on every page of source code (preferably in red so that the code is still visible if there is an overlap). To ensure this you should use paper pre-printed with the grid. On the IfSQ website you can: *SP-1 SP-3 Current Routine*

- Download a PDF template,
- Order pre-printed paper,
- Download a graphic file of the grid for insertion as a watermark in your word-processing file.

**Note:** Overlaps can be minimised by printing the code in landscape format.

0206 Endif

 $\blacksquare$ 

# How to perform an assessment

 $\blacksquare$  0206 Endifirow new IllegalStateException("Unable to update");

- 1. Print the code (i.e., class, procedure, method, module, etc.) to be  $\mathbf{L}$ . Illic $\mathbf{U}$ reviewed.
	- 2. Take the first page of code.
	- 3. Mark off the B/F (Brought Forward) fields by putting a line through them. You will be using these fields to keep a running total of defects throughout the entire routine.

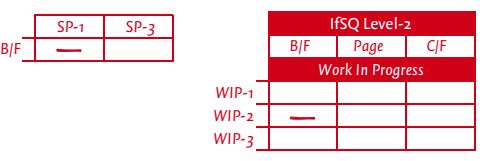

4. Scan for any occurrences of WIP-1. Circle each occurrence on the *SP-1* page, and write the WIP-1 defect indicator's abbreviation next to it. *SP-3*

```
sHtml = SHtml & "</tr>" & vbCrLf
    if Len(vResult) <> 0 Then
    ReDim Preserve vExport(iIndex)
    vExport(iIndex) = Trim(Replace(vResult, ".", ","))
          Inc iIndex
    Else
S<sup>1</sup> S<sub>1</sub> S<sub>1</sub> S<sub>1</sub> S<sub>1</sub> S<sub>2</sub> I<sup>2</sup> S<sub>1</sub> S<sup>3</sup> S<sup>3</sup>
End If
B/F
SPM-3
if Len(vResult) <> 0 T
                                                   = Tr
                                                                                  Initials
WIP-3
SPM-1
                   Defensive Programming
```
5. After you have finished scanning the page, write down the total number of defect lines (i.e., lines impacted by WIP-1 problems) in the Page column. If you found none, enter a dash mark. *CfC-NC Initials*

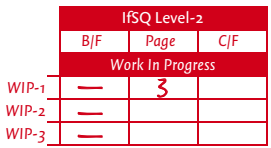

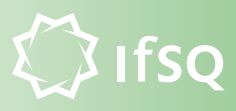

6. Fill in the C/F (Carried Forward) fields by adding the Page field to the B/F field. IfSQ Level-2

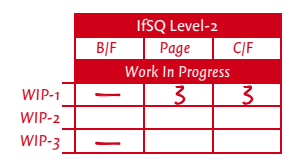

- 7. Repeat steps 4 to 6 for the remaining 11 objective inspection crite-*Structured Programming* ria (WIP, SP, SPM, DP). (For details of each criteria, see Section 4., "The IfSQ Level-2 Standard".) *SP-1 SP-2 SP-3 Single Point of Maintenance SP-3 SPM-2*
- 8. Repeat steps 4 to 6 for the 3 subjective inspection criteria. For details see "Assessing Causes for Concern" on page 55. *SPM-2* etails see "Assessing ( *DP-1*
- 9. Once you have finished scanning the page, initial the bottom of the grid. *DP-1 DP-2*

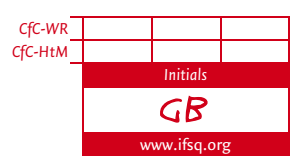

10. Finally, copy the  $C/F$  values into the B/F fields on the following page.

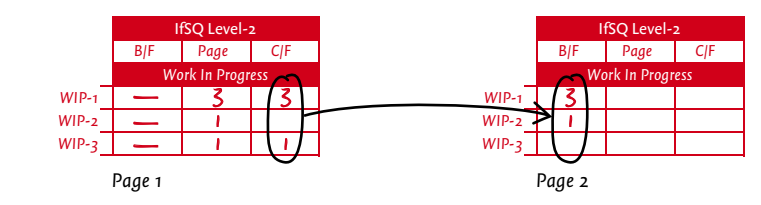

11. Repeat steps 4 to 10 for all remaining pages. *SP-3 SP-2 SP-3* imit by a spanned it (1 Prestigbelate InvoicedAmount (invoice ID)  $\blacksquare$  0206 Endifirow new IllegalStateException("Unable to update");

020 objekt<mark>er 1203 liber 1803</mark> objecte in de velande.

de Invoia.

 $\blacksquare$ 

**Integrate Committee Bible in Commitment** 

**Express to the SQ Level-2** 

 $0.01$  and  $1.001$   $\mu$  if  $\mu$  is

0206 Endif

0205 Next **IfSQ Level-2**

In addition to the main inspection grid, there are two mini-grids for SP-1 and SP-3 at the top and bottom of the page. *SP-1 Structured Programming*

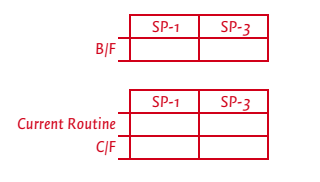

These help you to keep running totals for SP-1 and SP-3 *DP-3 elp you to keep runr WIP-3*

• According to SP-1, a routine may not exceed 200 lines. For every line over this number, the routine receives a mark of 1 on the inspection grid. So if the routine is 220 lines long for example, it receives a score *Single Point of Maintenance WIP-1* of 20. If a routine continues onto the next page, enter the number of lines in the Current Routine field, then add it to the B/F field to fill in the C/F field. ording to SP-1, a rou *SP-3 B/F Page C/F SPM-2 WIP-2 Work In Progress WIP-3 SP-2*

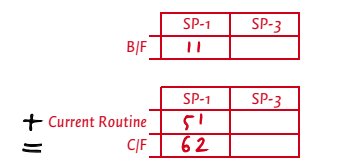

Once a routine has reached 200 lines, simply put a cross in the B/F field on subsequent pages and continue adding using the SP-1 field in the main grid. *Causes for Concern CfC-WR*

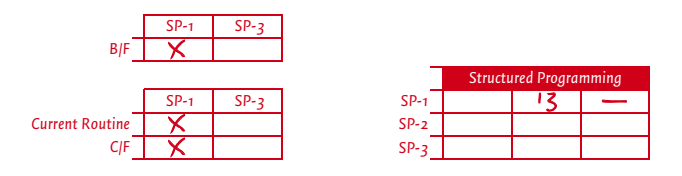

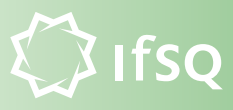

• According to SP-3, routines may not contain more than 10 binary terms in conditional statements. For every additional binary term the routine receives a mark of 1 on the inspection grid. If a routine continues on the next page, enter the number of binary terms in the Current Routine field, then add it to the B/F field to fill in the C/F field. *DP-2 SPM-2 DP-1*

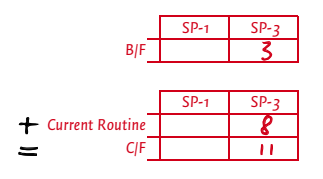

• Once you have finished scanning the page, copy the C/F values into the B/F fields on the following page.

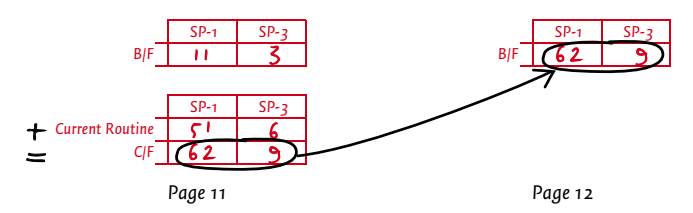

• Once a routine has reached 10 binary terms, simply put a cross in the B/F field on subsequent pages and continue adding using the SP-3 field in the main grid. *SPM-1 Defensive Programming B/F Page C/F Work In Progress*

### **Assessing Causes for Concern** *DP-3 WIP-1WIP-2WIP-3Structured Programming*

In this part of the inspection, you are looking for defects that are not covered by the IfSQ Level-2 objective defect indicators, but which, in your professional opinion, present a hazard. *Initials Single Point of Maintenance CfC-WR* art of the inspection, you are looking<br>by the IfSQ Level-2 objective defect in *Sicosional* opinion, present a nazara. *SP-2*

Estimate the number of lines that have to be altered to address your concerns and write it in the appropriate field on the inspection grid. *DP-1 DP-1 Defensive Programming SPM-3 Defensive Programming*

 $\blacksquare$  0206 Endifirow new IllegalStateException("Unable to update");

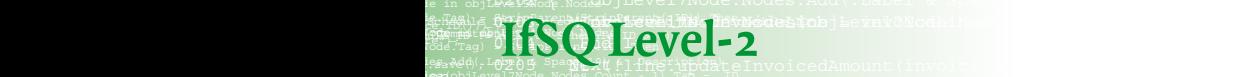

0206 Endif

 $\blacksquare$ 

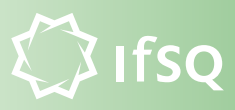

# **6. Acknowledgements**

The authors wish to acknowledge the following individuals for their contributions and cooperation in the development and production of this standard.

- Steve McConnell, CEO and Chief Software Engineer at Construx Software, for his excellent book "Code Complete" (Microsoft Press, ISBN 0-7356-1967-0) which we used as a starting point for finding research relevant to our subject area.
- Hans Suerink, Chairman of the Technical Policy Committee of NOREA, the Dutch Order of Registered EDP Auditors, who helped us to understand the importance of formal, objective standards in the EDP audit arena.

 $\blacksquare$  0206 Endifirow new IllegalStateException("Unable to update");

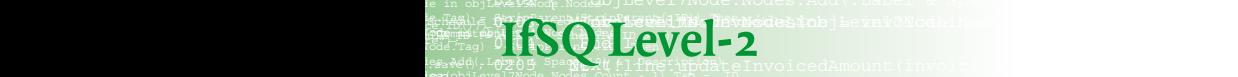

0206 Endif

 $\blacksquare$ 

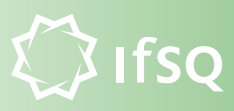

# **7. Research**

- 1. IBM found that each hour of inspection prevented about 100 hours of related work (testing and defect correction) *(Holland 1999)*.
- 2. A study of large programs found that each hour spent on inspections avoided an average of 33 hours of maintenance work and that inspections were up to 20 times more efficient than testing *(Russell 1991)*.
- 3. NASA's Software Engineering Laboratory found that code-reading detected 3.3 defects per hour of effort: Testing detected about 1.8 errors per hour. Code reading found 20 to 60% more errors over the life of the project than the various kinds of testing did *(Card 1987)*.
- 4. As much as 90% of development effort comes after initial release *(Pigoski 1997).*
- 5. Construction errors detected in system test cost 10 times more to fix than in construction phase. Construction errors detected postrelease cost 10-25 times more to fix than in construction phase *(Fagan 1976; Dunn 1984; Boehm & Turner 2004, Shull et al. 2002)*.
- 6. Debugging and associated rework takes about 50% of the time spent in a typical software development cycle *(Boehm 1987, Haley 1996, Jones 1998, Shull et al. 2002, Wheeler, Brykczynski & Meesen 1996, Wiegers 2002)*.
- 7. Large programs that use information hiding are a factor  $\Delta$  easier to modify than programs which don't *(Korson & Vaishnavi 1986)*.
- 8. Up to 200 lines of code, routine size is inversely correlated to the number errors per line of code *(Basil & Perricone 1984)*.
- 9. 39% of all errors are caused by internal interface errors / errors in communication between routines *(Basil & Perricone 1984)*.
- 10. 50% to 80% of plain "if" statements should have had an "else" clause *(Elshoff 1976)*.
- 11. Few people can understand more than  $\alpha$  or  $\alpha$  levels of nested ifs *(Yourdon 1986; Ledgard & Tauer 1987)*.
- 12. Control-flow complexity has been correlated with low reliability and frequent errors (McCabe 1976, Shen et al. 1985, Ward 1989).

#### de Invoia. **Integrate Committee Bible in Commitment Express to the SQ Level-2** imit by a spanned it (1 Prestigbelate InvoicedAmount (invoice ID) 020 objekt<mark>er 1203 liber 1803</mark> objecte in de velande.  $0.01$  and  $1.001$   $\mu$  if  $\mu$  is 0205 Next **IfSQ Level-2**

0206 Endif

 $\blacksquare$  0206 Endifirow new IllegalStateException("Unable to update");

 $\blacksquare$ 

- 13. Code reading detected about 80% more faults per hour than testing for  $\mathbf{1}_{\mathbf{3}}$ .  $M_{\rm H}$  , invoice  $M_{\rm H}$  is a invoice  $M_{\rm H}$  invoice. *(Basili & Selby 1987; Ackerman, Buchwald & Lewski 1989)*.
- 14. Detection of design defects costs 6 times more using testing than by using inspections *(Basili & Selby 1987, Ackerman, Buchwald & Lewski 1989)*.
	- 15. Average cost of finding an error using code inspections is 3.5 staff hours compared to 15-25 hours to find each error through testing *(Basili & Selby 1987, Ackerman, Buchwald & Lewski 1989)*
	- 16. Increased quality assurance is associated with a decreased error rate but does not increase overall development cost *(Card 1987).*
	- 17. Software defect removal is the most expensive and time-consuming form of work for software *( Jones 2000)*.
	- 18. Raytheon reduced its cost of rework from about 40% of total project cost to 20% though an initiative that focused on inspections *(Haley 1996).*
	- 19. ICI found that maintaining a portfolio of about 400 programs was only about 10% of the cost of maintaining a similar set of programs that had not been inspected *(Gilb & Graham 1993).*
	- 20. Individual inspections typically catch about 60% of defects *(Shull et al. 2002).*
	- 21. The combination of design and code inspections usually removes 70-85% or more of the defects in a product *( Jones 1996).*
	- 22. Designers and programmers learn to improve their work through participating in inspections and inspections increase productivity by 20% (Fagan 1976, Humphrey 1989, Gilb & Graham 1993, Wiegers 2002).
	- 23. A study of 13 reviews at AT&T found that the importance of the review meeting itself was overrated; 90% of the defects were found in preparation for the review meeting and only about 10% were found during the review itself *(Glass 1999).*
	- 24. About 85% of errors can be fixed in a few hours *(Weiss 1975, Ostrand & Weyuker 1984, Grady 1992).*

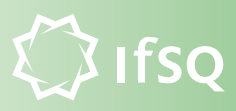

# **8. Bibliography**

- Ackerman, A. Frank, Lynne S. Buchwald, & Frank H. Lewski 1989. "Software Inspections: An Effective Verification Process." IEEE *Software*, May/June 1989, 31-36.
- Basili, V.R. and B.T. Perricone. 1984. "Software Errors & Complexity: An Empirical Investigation." *Communications of the ACM* 27, no.1: 42 - 52.
- Basili, Victor R., and Richard W. Selby. 1987.

 "Comparing The Effectiveness of Software Testing Strategies", *IEEE Transactions on Software Engineering* SE10, no. 6: 728-38.

Bentley, Jon. 1982. *Writing Efficient Programs*. Englewood Cliffs, NJ: Prentice Hall.

- Boehm, Barry and Richard Turner. 2004. *Balancing Agility and Discipline: A Guide for the Perplexed*. Boston, MA: Addison Wesley.
- Boehm, Barry W. 1987. *"Improving Software Productivity."* IEEE Computer, September, 43-57.
- Card, David N. 1987. "A Software Technology Evaluation Program." *Information and Software Technology* 29, no. 6: 291-300
- Card, David N., Victor E. Church, and William W. Agresti. 1986. "An Empirical Study of Software Design Practices." *IEEE Transactions on Software Engineering* SE-12. no. 2: 264-71.
- Dunn, Robert H. 1984. *Software Defect Removal*, New York, NY McGraw Hill
- Elshoff, James L. 1976. "An Analysis of Some Commercial PL/1 Programs." *IEEE Transactions on Software Engineering*" SE-2 no. 2: 113-  $20.$
- Endres, Albert. 1975. "An Analysis of Errors and Their Causes in Systems Programs." *IEEE Transactions on Software Engineering* SE-1, no. 2 (June): 140-49
- Fagan, Michael E. 1976. "Design and Code Inspections to Reduce Errors in Program Development." *IBM Systems Journal 15*, no. 3: 182-211.
- Gilb, Tom and Dorothy Graham. 1993. *Software Inspection*, Wokingham, England: Addison-Wesley.

Glass, Robert L. 1999. "Inspections – Some Surprising Findings," *Communications of the ACM*, April 1999, 17-19.

#### de Invoia. **Integrate Committee Bible in Commitment Express to the SQ Level-2** imit by a spanned it (1 Prestigbelate InvoicedAmount (invoice ID) 020 objekt<mark>er 1203 liber 1803</mark> objecte in de velande.  $0.01$  and  $1.001$   $\mu$  if  $\mu$  is 0205 Next **IfSQ Level-2**

0206 Endif

 $\blacksquare$  0206 Endifirow new IllegalStateException("Unable to update");

 $\blacksquare$ 

Gorla, N., A.C. Benander and B.A. Benander. 1990.  $\sim$  001  $M_{\rm H}$  , invoice  $M_{\rm H}$  is a invoice  $M_{\rm H}$  invoice. actions on Software Engineering SE-16 no. 2: 233-31. "Debugging Effort Estimation using Software Metrics". *IEEE Trans-*

- Grady, Robert B., and Tom van Slack. 1994. "Key Lessons in Achieving Widespread Inspection Use." *IEEE Software*, July 1994.
- Haley, Thomas J. 1996. "Software Process Improvement at Raytheon." *IEEE Software*, November 1996.

Holland, D. "Document Inspection as an Agent of Change". *Software Quality Professional*, December 1999: 22-33.

Humphrey, Watts S. 1989. *Managing the Software Process*, Reading, MA: Addison-Wesley.

- Jones, Capers. 1996. "Software Defect-Removal Efficiency," *IEEE Computer*, April 1996.
- Jones, Capers. 1998. *Estimating Software Costs,* Reading, MA: Addison-Wesley
- Jones, Capers. 2000. *Software Assessments, Benchmarks, and Best Practices*, Reading MA. Addison-Wesley.
- Korson, Timothy D., and Vijay K. Vaishnavi. 1986. "An Empirical Study of Modularity on Program Modifiability." *Empirical Studies of Programmers*. Norwood, NJ: Ablex.
- Ledgard, Henry F. and John Tauer. 1987. *Professional Software*, vol. 2, *Programming Practice*. Indianapolis: Hayden Books.

McCabe, Tom "A Complexity Measure" *IEEE Transactions on Software Engineering*, SE2, no. 4: 308-20.

Pigoski, Thomas M. 1997. *Practical Software Maintenance*, New York, NY: John Wiley & Sons.

Russell, Glen W. "Experience with Inspection in Ultralarge-Scale Developments", *IEEE Software,* vol. 8, no. 1 (January 1991), pp. 25-31.

Shen, Vincent Y., et al. 1985. "Identifying Error-Prone Software – An Empirical Study." *IEEE Transactions on Software Engineering*, SE-11, no. 4: 317-24.

Shneiderman, Ben. 1980. "Exploratory Experiments in Programmer Behavior." *International Journal of Computing and Information Science* 5: 123-43.

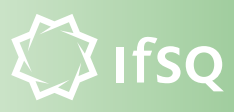

- Shull, et al 2002. "What We Have Learned About Fighting Defects" *Proceedings Metrics* 2002, IEEE 249-258.
- Soloway, Elliot, Jeffrey Bonar, and Kate Elrich. 1983. "Cognitive Strategies and Looping Constructs: An Empirical Study."
- Ward, William T. 1989. "Software Defect Prevention Using McCabe's Complexity Metric." *Hewlett-Packard Journal*, April 64 - 68.
- Wheeler, David, Bill Brykczynski, and Reginald Meeson. 1996. *Software inspection: An Industry Best Practice*. Los Alamitos, CA: IEEE Computer Society Press.
- Wiegers, Karl. 2002. *Peer Reviews in Software*: *A Practical Guide*. Boston, MA: Addison-Wesley.
- Wiegers, Karl. 2003. *Software Requirements,* 2d Ed, Redmond, WA: Microsoft Press.
- Woodfield, S. N., H. E. Dunsmore, and V. Y. Shen. 1981. "The Effect of Modularization and Comments on Program Comprehension." *Proceedings of the Fifth International Conference on Software Engineering*, March 1981, 215-23.
- Yourdon, Edward. 1986. "*Managing the Structured Techniques: Strategies for Software Development* in the 1990s." 3d ed. New York, NY: Yourdon Press.

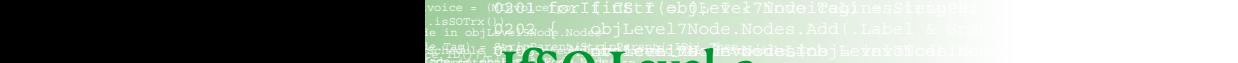

 $\sim$  0206 Endifirow new IllegalStateException("Unable to update");

 $\Omega$  in the general  $\mathbb{E}$   $\mathbb{I}$  of  $\mathbb{I}$  $\Gamma_{\text{tag}}$ ,  $\begin{bmatrix} 0 \\ 1 \end{bmatrix}$ ,  $\begin{bmatrix} 1 \\ 1 \end{bmatrix}$ ,  $\begin{bmatrix} 1 \\ 0 \end{bmatrix}$ imit by a spanned it (1 Prestigbelate InvoicedAmount (invoice ID)  $\blacksquare$  if  $\blacksquare$   $\blacksquare$   $\blacksquare$   $\blacksquare$   $\blacksquare$   $\blacksquare$   $\blacksquare$ **IfsQ Level-** $0.01$  and  $1.001$   $\mu$  if  $\mu$  is 0205 Next **IfSQ Level-2**

# **Notes**

0206 Endif

 $\blacksquare$ 

#### Integer Commitment\_ID = (Integer)invoice.get\_Value("Commitment\_ID"); MAUTICOLINE ELINOTITU CELINE IE VANOSALINES  $\Gamma_{\text{tag}}$ , 020,  $\Gamma$  and  $\Gamma$ imit <del>larges</del> is page Except 1 friet in policed Amount (invoice.ce) and invoice and continuously in the continuous **Excessive over IfSQ Level-2** 0203 objective liberal production of  $\sim$  100  $\mu$  . The set of  $\sim$  100  $\mu$  ,  $\sim$  . In the set of  $\sim$  . In the set of  $\sim$  100  $\mu$  ,  $\sim$  100  $\mu$  ,  $\sim$  100  $\mu$  ,  $\sim$  100  $\mu$  ,  $\sim$  100  $\mu$  ,  $\sim$  100  $\mu$  ,  $\sim$ 0204 **End If O** *ORDITSQ Level-2*

0206 Endif

de Invoia.

 $\blacksquare$ 

## $\overline{a}$ **Quick Reference**

 MInvoiceLine[] invoiceLines = invoice.getlines();  $\mathbf{e} = 0$ 01 $\mathbf{e}$ førIf $\inf$ fort $\mathbf{f}$  (eb $\mathbf{f}$ )  $\mathbf{e}$   $\mathbf{e}$   $\mathbf{f}$ )  $\mathbf{f}$  and  $\mathbf{f}$  if  $\mathbf{e}$ 

0200 For Each objLevel7Node in objLevel6Node.Nodes  $@001 \verb|cefprIfifStF(obj0eVe17N node10ajnessline|) \|$  $0.203$   $\omega_{\rm de}$   $_{\rm nod}$   $\rho$   $_{\rm De}$   $\sim$   $100$   $\omega$  . Nodes . Add ( . Label  $\alpha$  . Space  $\alpha$  . The secret  $\sim$   $\sim$   $\sim$ 

## **if**  $\alpha$  **Work In Progress**

- **• WIP-1—Vague "To Do"**
- if  $\mathbf{v}$  is a set  $\mathbf{v}$  invoiced  $\mathbf{v}$ **• WIP-2—Disabled Code**
- throw new IllegalStateException("Unable to update"); **• WIP-3—Empty Statement Block**

## **Structured Programming**

- **• SP-1—Routine Too Long**
- **• SP-2—Nesting Too Deep**
- **• SP-3—Routine Too Complex**

## **Single Point of Maintenance**

- **• SPM-1—Magic Numbers**
- **• SPM-2—Magic Strings**
- **• SPM-3—Copy/Paste Programming**

## **Defensive Programming**

- **• DP-1—Parameter Not Checked**
- **• DP-2—Status Ignored After Call**
- **• DP-3—Unexpected State Not Trapped**

## **Causes for Concern**

- **• CfC-NC—Not Complete**
- **• CfC-WR—Wrong Result**
- **• CfC-HtM—Hard to Maintain**

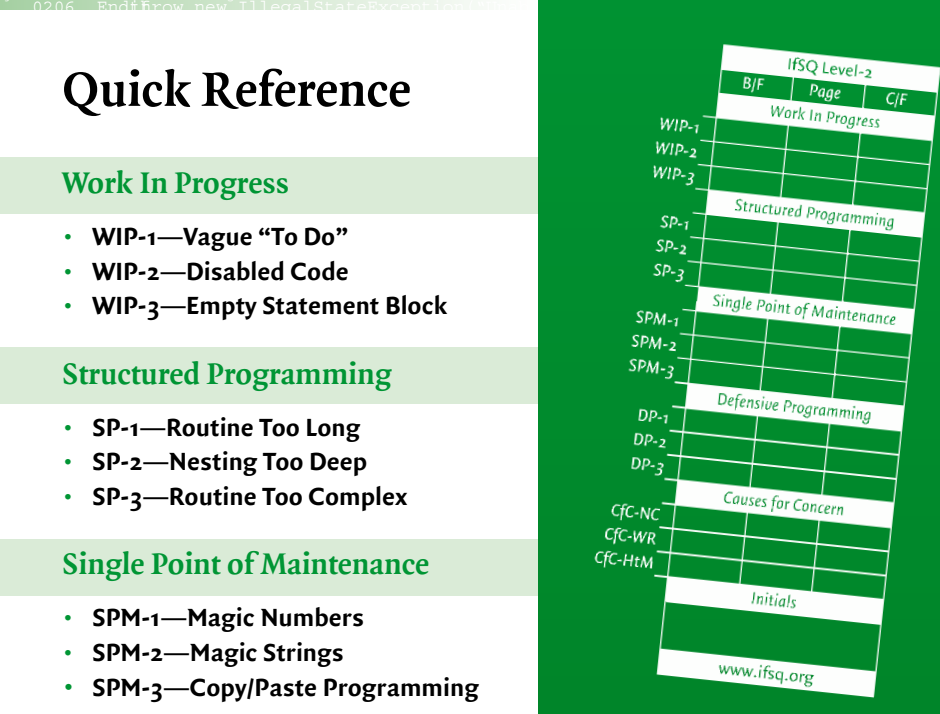

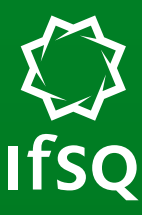

**Institute for Software Quality** www.ifsq.org